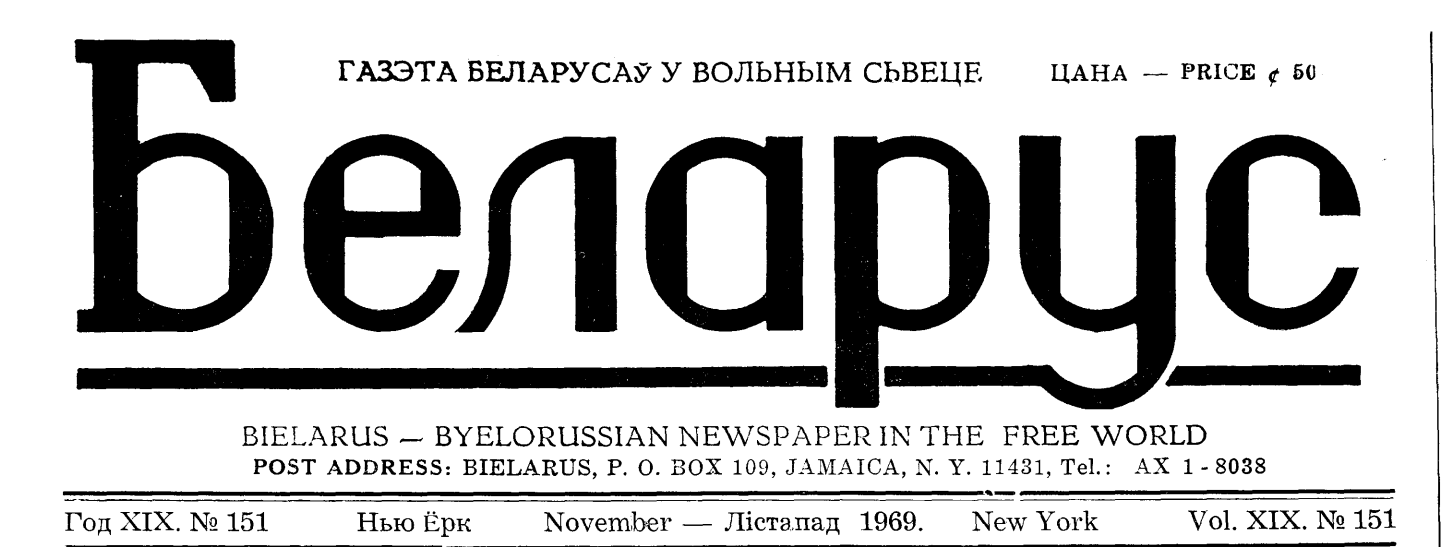

### ПЕРШАЯ КАНФЭРЭНЦЫЯ НАЦЫЯНАЛЬНАСЬЦЯУ CWA

Камітэт склікаў у Вашынгтоне ў залях гатэлю Статлер-Гілтон 29-31 кастрычніка сёлета першую Канфэрэнцыю прадстаўнікоў паасобных нацыянальнасьцяў Амэрыкі або г. зв. этнічных ці спадчынных групаў, што пачуваюць сябе рэспубліканцамі. У Канфэрэнцыі прыняло ўдзел звыш сотні запрошаных прадстаўнікоў ад 31-ае нацыянальнасьці з 20 штатаў ЗША, у тым ліку й ад беларускае нацыянальнасьці, якую прадстаўляў часовы старшыня Беларуска-Амэрыканскага Рэспубліканскага Клюбу штату Нью Ёрк д-р Станіслаў Станкевіч.

Мэтай канфэрэнцыі было: 1. паінфармаваньне прадстаўнікоў нацыянальнасьцяў пра палітыку Рэспубліканскае партыі і ўраду Прэзыдэнта Ніксана ў дачыненьні да напыянальных групаў Амэрыкі ды навязаньне цясьнейшага між імі кантакту й супрацоўніцтва; 2. разбудова й актывізацыя дзейнасьці рэспубліканскіх міжнацыянальных і апрычоных нацыянальных арганізацыяў (клюбаў, асацыяцыяў і пад.) лякальных, штатавых і фэдэральных; 3. наладжаньне эфэктыўнага супрацоўніцтва між паасобнымі нацыянальнымі арганізацыямі і Рэспубліканскай партыяй ды ўрадам Поэзыдэнта Ніксана.

Пасьля рэгістрацыі прыбылых на Канфэрэнцыю прадстаўнікоў у сераду 29 кастрычніка адбылася іхная агульная нефармальная сустрэча й знаёмства з прадстаўнікамі Усеамэрыканскага Рэспубліканскага Камітэту.

### У БЕЛЫМ ДОМЕ

На другі дзень, у чацьвер 30 кастрычніка раніцай удзельнікі Канфэрэнцыі былі запрошаныя ў Белы Дом, дзе, пасьля перакускі й кавы. прыняў іх Прэзыдэнт Рычард Ніксан і Віцэ-Пуэзыдэнт Сьпіво Агню, сказаўшы да ўдзельнікаў Канфэрэнцыі адпаведныя прамовы.

Прэзыдэнт Рычард Ніксан у даў жэйшай прамове між іншым адзначыў, што "ў бальшыні выпадкаў Амэрыку любяць найбольш якраз тыя, што праз сваіх продкаў зьвязаныя зь іншымі народамі, бо празь веданьне жыцьця й праблемаў крафо

зробленыя інфармацыйныя даклады ропы М. Тыбэте. й была праведзеная над імі шыро-

кая дыскусія й наагул абмен думак. Вечарам, пасьля сяброўскага кактэйлю, у якім прынялі ўдзел сакратар (міністар) горадабудаўніцтва былы губэрнатар штату Мічыгэн Дж. Ромні із жонкаю й некаторыя сябры Кангрэсу ЗША, адбыўся афіцыйны ўрачысты Банкет, дадзены Усеамэрыканскім старшынём Рэспубліканскай партыі Р. Мортонам. Пасьля сваёй прывітальнай прамозы, ён уручыў ганаровыя граматы ў знак прызнаньня й удзячнасьці Рэспубліканскай партыі ўдзельнікам Канфэрэнцыі, што актыўна супрацоўнічалі з Рэспубліканскай партыяй.

Пасьля гэтага з даўжэйшымі дакладамі выступілі заступнік дарадніка Прэзыдэнта ЗША Г. С. Дэнт і спэцыяльны рэспубліканскі прадстаўнік у справах нацыянальнасьцяў кангрэсмэн Э. Дэрвінскі.

### ВІЗЫТЫ Ў ДЭПАРТАМАНТАХ **3IIIA**

У пятніцу 31 кастрычніка першую палавіну дня заняла візыта ў Дзяржаўным Дэпартаманьце (Міністэрстве замежных справаў) ЗША. Удзельнікаў Канфэрэнцыі прыляў сам Дзяржаўны Сакратар Вільям П. Роджэрс, які сказаў да прысутных адпаведную прамову й пазьней адказваў на стаўленыя яму пытаньні ў галіне замежнае палітыкі ЗША. ніжэй зымяшчаем паангельску. Пасьля яго пра паасобныя рэсорты замежнае палітыкі інфармавалі ў сваіх дакладах і адказах на стаўле- Аддзелу Нацыянальнасьцяў Усеамэныя ім пытаньні: амбасадар і асы- рыканскага Рэспубліканскага Камістэнт Дзяржаўнага Сакратара для тэту Лясьлё С. Пастор. Канфэрэн. Усходняй Азіі й Ціхаакіянскага цыя закончылася вечарам 31 кастпрастору В. Суліван, асыстэнт у рычніка вялікай прэсавай канфэрэнсправах Усходняе Эўропы Э. Сванк цыяй.

Усеамэрыканскі Рэспубліканскі нікамі Рэспубліканскай партыі былі і асыстэнт у справах Заходняе Эў-

Пасьля зізыты ў Дзяржаўным Дэпартаманьце ўдзельнікі Канфэрэнцьй адправіліся ў Дэпартаманг<br>Транспартацыі, дзе былі запрошаныя Сакратаром Транспартацыі былым губэрнатарам штату Масачусэтс Джонам Волпі на супольны абед. У часе абеду Сакратар Волпі сказаў даўжэйшую прамову, пасьля якой адказваў на стаўляныя яму пытаньні, наапошку, сардэчна разьвітваўся з кажным удзельнікам Канфэрэнцыі асабіста. Разьвітваючыся зь беларускім прадстаўніком д-рам С. Станкевічам, Сакратар Волпі зазначыў, што ён нядаўна, наведваючы Савецкі Саюз, быў і на Беларусі, і падзяліўся сваймі ўражаньнямі зь Беларусі.

Наапошку адбылася візыта ў Дэпартаманьце разбудовы гарадоў дзе Падсакратар гэтага Дэпартаманту Рычард ван Дазэн выступіў зь інфармацыйнай прамовай.

У часе кажнага супольнага сьнеданьня й абеду выступалі з прамовамі: сэнатар Гірам Фонг (Гаваі), заступнік усеамэрыканскага старшымі Рэспубліканскае партыі Джэмс Алісон, кангрэсмэны Г. Дэйвіс (Віскансін) і В. Шэрле (Айёва), асыстэнт старшыні Усеамэрыканскага Камітэту Рэспубліканскае партыі сп-ня Э. Патэрсон і іншыя. У часе Канфэрэнцыі было прынята колькі рэзалюцыяў, адну зь якіх Канфэрэнцыю вёў зь вялікім ар-

ганізацыйным талентам Дырэктар Ст. Ст.

### **RESOLUTION**

We, the delegates of the First Nat- way. Our own survival, our prestige, ional Conference of Republican Nation- our credibility abroad, and our selfality Groups representing 29 nationalit- respect at home are at stake.

ies from coast to coast, assembled in As proud and peace-loving Americans, Washington, D.S. on this thirty-first we stand ready to support the President day of October, 1969, commend the in his quest for a just, honorable, and  $\pi$  are  $\bar{y}$  MIOHX3He. President for his leadership in striving lasting peace.

Therefore, be it resolved, that we It is our opinion that the Vietnam shall return to our various constituen- Абрамчык на Канфэрэнцыі гэтай moratorium serve no other purpose than cies and urge them to express, in their адмовіўся ад далейшага старшынстown ways, either publicly or privately, their rejection to the moratorium and their support for the President and for the United States of America.

## КАНГРЭС АМЭРЫКАНСКІХ **УКРАІНЦАЎ**

Украінцаў, скліканы Украінскім Ка- слава й Раісу Станкевічаў. нгрэсавым Камітэтам Амэрыкі.

500 дэлегатаў ад усіх украінскіх кат Томас Дадд. Пасьля яго выстуасяродкаў Задзіночаных Штатаў ды вялікая колькасьць гасьцей — прадстаўнікоў украінскіх арганізацыяў і грамадзтва. Кангрэс падсумаваў дзейнасьць УККА за мінулую кадэнцыю абмеркаваў сучаснае палажэньне ўкраінскага народу на бацькаўшчыне й украінскае эміграцыі, намеціў галоўныя лініі далейшае дзейнасьці ды выбраў новае галоўнае кіраўніцтва Украінскага Кангрэсавага Камітэту з праф. Львом Дабранскім, як прэзыдэнтам, і Язэпам Лысагорам, як экзэкутыўным віцэ-прэзыдэнтам, на чале.

Пасьля нарадаў другога дня Кангрэсу — у сыботу 25 кастрычніка вечарам адбыўся ў вялікай бальнай залі гатэлю Комадор вялікі ўрачысты банкет, у якім прынялі ўдзел звыш 500 дэлегатаў Кангрэсу й каля 200 запрошаных гасьцей, у тым ліку й звыш 30 чужынцаў. Ад Беларусаў у якасьці ганаровых гасьцей былі запрошаныя д-р Станіслаў і сп-ня Зінаіда Станкевічы, заміж якой прысутнічала сп-на Раіса Станкевіч.

Пасьля амэрыканскага і ўкраінекага нацыянальных гімнаў зыкананых солё опэрнай сыпявачкай Марыяй Льтеагір, і малітвы Мітрапал.та Украінскай Аўтакефальнай Праваслаўнай Царквы Архіяпіскапа Мсьціслава, з даўжэйшай прамовай выступіў прафэсар Леў Дабранскі й іншыя ўдзельнікі Кангрэсу. Былі прачытаныя прывітальныя тэлеграмы ад губэрнатара Ньюёрскага штату Нэльсана Рокфэлера, бурмістра Нью Ёрку Джона Ліндзі ды ад вялікай колькасьці сэнатараў і кангрэсмэнаў ЗША.

Тады рэдактар англамоўных выданьняў УККА д-р Уладзімер Душ-

24-26 кастрычніка сёлета ў залях нік прадставіў па імю ўсіх прысутгатэлю Комадор у Нью Ёску ад- ных за ганаровым сталом гасьцей, быўся 10-ты Кангрэс Амэрыканскіх у тым ліку й Беларусаў д-ра Стані-

Першэм прамоўцам ад Амэрыкан-У Кангрэсе прынялі ўдзел этыш цаў быў сэнатар ад штату Канэктыпіў з даўжэйшай гарачай і глыбака прыязнай да ўкраінскага народу прамовай прадстаўнік Ураду ЗША - сакратар (міністар) морскіх справаў Джон Джэйфі, які прачытаў прывітальны ліст да Кангрэсу Амэрыканскіх Украінцаў Прэзыдэнта Рычарда Ніксана. Далей выступалі з прамогамі сталы абсэрватар Паўдзённага Ветнаму ў Задзіночаных Нацыях Нгуен Гуу-чы, кангрэсмэнка ад Неко Ёрку нэгрыдянка Шырлі Крысгольм, кангрэсмэн ад Алябамы Джон Буханан, кангрэсмэн ад Нью Ёрку Самуэль Стратон і іншыя.

Зь вялікае колькасьці ўкраінскіх прамоўцаў бурнымі авацыямі быў прывітаны Прэзыдэнт Украінскай Народнай Рэспублікі Мікола Лівіцкі які адмыслова прыляцеў зь Мюнхэну, каб прыняць удзел у Кангрэсе. У сваёй газачай прамове ён заявіў, што ў той час, калі вялікія вольныя дзяржавы сьвету ідуць на суіснаваньне із Савецкім Саюзам, уважаючы, што гэтым яны загарантуюць мір, Украінцы ў вольным сьвеце адкідаюць палітыку суіснаваньня із сваім панягольнікам, затое шукаюць дэйнага суіснаваньня з паняволеным украінскім народам.

10-ы Кангрэс Амэрыканскіх Украінцаў наглядна паказаў, што ўкраінская палітычная эміграцыя прадстаўляе сабой добра зарганізаваную вялікую палітычную сілу зь якой лічацца адказныя ўрадавыя й палітычныя дзейнікі Амэрыкі. Сваёй палітычнай дзейнасьцяй эміграцьм гэтая зьяўляецца вялікай ідэйнай і маральнай падтрымкай для паняволенага ўкраінскага народу на бацькаўшчыне.

cT.

## У ЛІЗЕ ВЫЗВАЛЕНЬНЯ НАРОДАУ СССР ("ПАРЫСКІМ БЛЕКУ")

даньня ЗША старшынём Прэзыды- Чагатай (Туркестанец).

юму Лігі Вызваленьня Народаў СССР, ведамай так-жа пад назовам "Парыскага Блёку", Прэзыдэнтам 1. зрыхтаваньне мэмарандуму ў За-Украінскай Народнай Рэспублікі ў дзіночаныя Нацыі ў справе Крымэкзылі Міколам Лівіцкім, адбылося скіх Татараў прымусова выселеных пад ягоным старшынствам 25 кастрычніка ў Нью Ёрку паседжаньне амэрыканскае філіі Лігі.

На паседжаньні, у якім прыняў удзел ад Беларусаў віцэ-статшычня амэрыканскае філіі Лігі д-р Ст. Станкевіч, сп. М. Лівіцкі паінфармаваў пра апсшнюю Канфэрэнцыю Лігі, што адбылася 30 сакавіка сё-

Даўгагадовы старшыня Прэзыдыюму Лігі Прэзыдэнт БНР Мікола

Выкарьютоўваючы нагоду наве- Н. Цынцадзэ (Грузін) і праф. Т.

Зь дзейнасьці Прэзыдыюму Лігі апсчиняга часу варта адзначыць: яшчэ за Сталінам із свае бацькаўшчыны; 2. зрыхтаваньне ў Задзіночаныя Нацыі мэмарандуму-пратэсту супраць пеызнаньня ЮНЭСКО й Антыкаляніяльным Камітэтам ЗН Леніна "вялікім гуманістым XX стагодзьдзя"; 3. рыхтаваньне брашуры "Ленін і паняволеныя народы", што будзе выдадзеная паангельску перад юбілеем 100-годзьдзя ад насаджэньня Леніна ў красавіку 1970 году.

ЯНКА ЗАПРУДНІК — ДОКТАРАМ

свайго або сваіх прашчураў паходжаньня, яны маюць большую любасиь да Амэрыкі".

"Наш урад, — працягваў Прэзыдэнт Нікса'н. — хоча супрацоўнічаць з усімі Амэрыканцамі. Мы хочам супрацоўнічаць асабліва з тымі. хто быў ласкавы прыбыць сяньня ў Белы Дом. Мы надзеімся, дито надк урад здолее праводзіць палітыку, у выніку якой тыя, што прыбылі зъ іншых краёў у Амэрыку, будуць чуцна говдымі з таго, што яны выбралі сабе гэты край. і будуць адчуваль удзячнасьць. што іхнай бацькаўшчынай сталася Амэрыка".

Прэзытэнт Ніксан у сувязі з гэтым зазначыў, што ён ., чуецца штасьлівым, маючы Віцэ-Прэзьцэнта гоэцкага паходжаньня". ды што й ён сам. цегаз свайго бацьку. што быў ангельска-нямецка-ірляндзкага паходжаньня, можа часткова ўважаць сябе за прадстаўніка нацыяна льных групаў.

У гэткім-жа духу гаварыў та ўдзельнікаў Канфэрэнцыі й Віцэ-Прэзы лэнт Сьпіро Агню палчыркваючы. што ў сяньнячні палітычны маммэнт ve Амэрыканцы асабліва нацыянальныя гоупы Амэрыкі павінны ўмацоўвань у сабе пачуцьцё самаздысьцыплінаваньня.

Пасьля гэтага кажны з удзельнікаў Канфэрэнгчі пальіходзіў да Прэзыланта й Віцэ-Прэзылэнта й пралтаўляўся ім асабіста, называючы край свайго паходжаньня

### **УРАЧЫСТЫ БАНКЕТ**

Пасьля супольнага абеду ў гатэлі Статлер-Гілтон. адбылася ў ваднэй зь ягоных заляў працоўная частка Канфэрэнцыі. Паасобнымі прадстаў- це ўсе тыя, што праўды на сьвеце ролю ў беларускім руху.

to becloud the true proportions of American support for the President's policies in Vietnam and hinder the process of negotiations for a just peace. Let Hanoi not misread the demands of the moratoriums for immediate and unilateral withdrawal of U.S. troops as

to bring peace in Vietnam.

American demands. This option of surrender is foreign and repugnant to all of us.

We wish to assure the President of the United States that the large major- conference in Washington, D.C. on Ocity of Americans will back him all the tober 31, 1969.

The above resolution was passed unanimously by Republican nationality leaders representing 29 nationalities from 20 states and the District of Co-

lumbia at the first Nationality Groups

## УГОДКІ БРАТОУ ЛУЦКЕВІЧАУ У НЬЮ ЁРКУ

Управы Ньюёркаўскай Акругі й шукалі", было дадзенае слова дзе-Аддзелу ў Нью Джэрзі Беларуска- ля дакладу д-ру Янку Запрудніку. Амэрыканскага Задзіночаньня су- У сваім кароткім, але скандэнсавапольна зарганізавалі ў нядзелю 16 ным і старанна апрацаваным далістапада ў залі Беларускага Грамадзкага Цэнтру ў Брукліне ўрачыстае сьвяткаваньне 50-ых угодкаў ад сьмерці Івана Луцкевіча й 30-ых угодкаў ад арышту й замучаньня ў НКВД ягонага роднага брата Антона Луцкевіча, агульна вызнаных піянэрамі й кіраўнікамі беларускага нацыянальна-адраджэ HCKAPA DVXV.

Прысьвечаны іхнай памяці ўрачысты сход адчыніў старшыня Ньюёркаўскае Акругі БАЗА Міхась Тулейка, вітаючы прысутных у залі сваякоў братоў Луцкевічаў ды няпрысутную з прычыны недамаганьня іхную родную сястру сп-ню Шабуню, а так-жа прысутных на сьвятказаньні віцэ-прэзыдэнта Рады БНР д-ра В. Жук-Грышкевіча й ягоную жонку д-ра Раісу Жук-Грышкевіч. Пасьля прапяяньня хорам жалобна-патрыятычнае песьні "Сьпі- трапна насьветліў іхную вялікую

кладзе д-р Запруднік глыбока насьветліў вядучую ролю братоў Луцкевічаў у беларускім адраджэнскім руху на фоне эпохі, падчыркнуў іхныя вялізарныя нацыянальныя дасягненьні, што сталіся ідэйнай і палітычнай асновай беларускага вызвольнага руху й пасьля іхнае сьмет-

ці дый асновай нашай нацыянальнай дзейнасьці на эміграцыі. Пасьля дакладу зь цікавымі ўспамінамі пра братоў Луцкевічаў, галоўна пра Антона Луцкевіча, што памёр 20 год пазьней за Івана, выступілі тыя, што іх ведалі асабіста насьць братоў Луцкезічаў. й зь імі супрацоўнічалі: нашанівец д-р Янка Станкевіч, д-р-Вінцук Жук-Грушкевіч, інж. Мікалай Гарошка, д-р Вітаўт Тумаш, д-р Станіслаў Станкевіч і наапошку праф. Антон Адамовіч, які, хоць і ня знаў асабіста ніводнага з Луцкевічаў, але

ва, у сувязі з чым за стагшыню Прзэыдылому Лігі быў выбраны Мікола Лівіцкі (Украінец), а за ягоных сяброў: Прэз. М. Абрамчык (Беларус), А. Кунта (Паўночны Каўказец), А. Акіш (Ідэл-Уралец),

Усе прамовы былі пераплятаныя дэклямацыямі малых школьнікаў патрыятычных вершаў нашых паэтаў, ідэйна тугучных сьвяткаваньню. Дэклямавалі: пляменьнік братоў Луцкевічаў Багдан Андруцышын, які зьдзівіў прысутных сзаёй беззаганнай беларускай вымовай прапраўнучка сястры Луцкевічаў Ніна Норык, Алеся Кіпель і Ніна Запруднік.

У знак актыўнага ўшанаваньня памяці братоў Луцкевічаў, дзейнасьць якіх праявілася і ў выдаваньні й рэдагаваньні імі першай легальнай беларускай газэты "Наша Ніва", а так-жа іншых беласускіх прэсавых органаў, прысутныя тут-жа злажылі 382 даляры на прэсавы фонд газэты "Беларус", прадаўжа-льніцы "Нашай Нівы" сяньня на эміграцыі.

Стараньнем сябры Управы Ньюёркаўскай Акругі БАЗА Антона Шукелайця была наладжаная ў залі сыціплая, але каштоўная выстаўка, што наглядна ілюстравала дзей-

Утачысты сход зачыніў старшыня БАЗА ў Нью Джэрзі Сяргей Гутырчык, пасьля чаго ўсімі прысутнымі быў прапяяны беларускі нацыянальны гімн.

Урачысты сход памяці братоў Луцкевічаў быў вельмі добра заргані. бач зь іншымі краямі-ахвярамі казаваны й прайшоў на высокім ідэй- | мунізму, ён назваў і Беларусь. ным і інтэлектуальным узроўні.

### ГІСТАРЫЧНЫХ НАВУКАЎ

Актыўны працаўнік на беларускай нацыянальнай нізе, ён-жа й заступнік Галоўнага Рэдактара "Беларуса", Янка Запруднік, пасьля зданьня адпаведных экзаменаў ды прадстаўленьня дысэртацыі на тэму ,Змаганьне за Беларусь у царскай Дзяржаўнай Думе, 1906 — 1917 гг.", 27 кастрычніка сёлета <mark>атрым</mark>аў у Ньюёркаўскім Унівэрсытэце вучоную годнасьць Доктара гістарычных навукаў.

Шчыра вітаем Доктара Янку Запрудніка зь ягонай высокай навуковай годнасьцяй і зычым яму ад усяе душы далейшае яшчэ больш плённае беласускае нацыянальнае дзейнасьці.

### БЕЛАРУСЫ НА ВУГОРСКАЙ **УРАЧЫСТАСІ-ІІІ**

У дзень Усіх Сьвятых 1-га лістапада сёлета ў парку Мэк Артура ў Лёт Анджэлес адбылося ўрачыттае адкрыцьцё памятніка, прысьвечанага вугорскім паўстанцам 1956 году. На запросіны Вугорскай Фэдэрацыі Змагароў за свабоду, у ўрачыстасьці прыняла ўдзел і беларуская дэлегацыя. Беларусьт ў нацыянальных касьцюмах злажылі вянок із жывых кетак пад памятнікам вугорскіх гэрояў з напісам "Беларусь" на белчырвона-белай істужцы.

У багатай праграме ўгачыстасьці між іншымі выступіў ведамы тэлевізійны камэнтатар Джордж Патнэм. У сваёй усхваляванай прамове, по-

H.

## © PDF: Kamunikat.org 2011

© PDF: Kamunikat.org 2011

 $\boldsymbol{2}$ 

### БЕЛАРУС, № 151 — 1969

### BIELARUS

Byelorussian Newspaper in the Free World Published monthly by BYELORUSSIAN-AMERICAN ASSOCIATION, Inc., 166 - 34 Gothic Drive, Jamaica, N.Y. 11432. Subscription \$ 6.00 yearly.

"БЕЛАРУС" - Газэта Беларусаў у Вольным Сьвеце Выходзіць месячна. Рэдагуе Калегія. Выдае: Беларуска-Амэрыканскае Задзіночаньне Выпіска зь перасылкаю — 6 дал. на год.

### УДЗЕЛЬНАЯ ВАГА НАЦЫЯНАЛЬНЫХ ГРУПАУ

Рэвізія дачыненьняў да нацыянальных або этнічных ці "спадчычн ных", як іх называюць таксама, групаў, што выразна зазначылася ў Рэсчубліканскай партыі ЗША пасьля ейнага прыходу да ўлады ў выніку прэзыдэнцкіх выбараў год таму, датычыць і да нас Беларусаў. Гэтая рэвізія дачыненьняў пайшла ў кірунку зразуменьня вялікае ўдзельнае вагі нацыянальных групаў у нутраным жыцьці Амэрыкі й вызнаньня за пазытыўную зьяву захаваньня, разьвіцьця й культызаваньня гэтымі групамі іхнай нацыянальнай спадчыны, прынесенае з краёў іхнага паходжаньня.

Усё гэта знайшло сваё канкрэтнае выражэньне ў стварэньні сталага Аддзелу нацыянальнасьцяў у Усеамэрыканскім (г. зн. цэнтральным) Рэспубліканскім Камітэце, у заахвочваньні й арганізацыйнай дапамозе засноўваньня як супольных для розных нацыянальнасьцяў, гэтак і апрычоных для кажнай нацыянальнасьці рэспубліканскіх арганізацыяў.

Гэты новы курс Рэспубліканскае партыі практычна й тэарэтычна найшырэй выразіўся на першай Канфэрэнцыі прадстаўнікоў нацыянальных групаў 29-31 кастрычніка сёлета ў Вашылгтоне, а найбольш зырка цеж" а паўстанцы — не паўстанцы, ў прамовах Прэзыдэнта Рычарда Ніксана й Віцэ-Прэзыдэнта Сьпіро Агню да ўдзельнікаў Канфэрэнцыі.

Як ведама, у Амэрыцы існуюць у дачыненьні да нацыянальных гру паў дзьве супрацьлежныя тэорыі: тэорыя "ператопліваючага катла (melting pot), якая імкнецца да поўнае асыміляцыі прыбылых у Амэрыку імігрантаў; другая тэорыя, якую можна назваць тэорыяй дзьвюх бацькаўшчынаў, вызнае нацыянальную разнаякасьць амэрыканскага народу і ў захаваньні нацыянальнай спадчыны паасобных нацыянальных групаў бачыць ня слабасьць, а сілу Амэрыкі.

Вось-жа вярхоўнае кіраўніцтва Рэспубліканскае партыі ды сам Прэзыдэнт і Віцэ-Прэзыдэнт ЗША наважана выказаліся за гэтую другую тэорыю дзьвюх бацькаўшчынаў у ваднэй бацькаўшчыне ды афіцыйна запярэчылі тэорыю, ператопліваючага катла".

Для нас Беларусаў гэткі паварот палітыкі Рэспубліканскай партыі ды ўраду ЗША мае першараднае палітычнае й практычнае значаньне. Прыймаючы амэрыканскае грамадзянства й становячыся паўнапраўнымі Амэрыканцамі, мы разам з гэтым застаёмся й надалей Беларусамі з усімі выплываючымі з гэтага атрыбутамі. Сярод нашае эміграцыі й асабліва сярод ейнага маладога пакаленьня цімала, нажаль, такіх, што памылкова ўважаюць, быццам перахоўваньне й культываваньне сваіх нацыянальных традыцыяў — нацыянальнае культуры, роднае мовы, звычаяў, ня кажучы ўжо пра нацыянальную й палітычную дзейнасьць на карысьць сваёй першай бацькаўшчыны, ёсьць актам неляяльнасьці да Амэрыкі. Наадварот, сам Прэзыдэнт і Віцэ-Прэзыдэнт ЗША запярэчылі гэткаму памылковаму пагляду.

Палітычныя кіраўніцтвы бальшыні нацыянальных групаў Амэрыкі добра зразумелі важнасьць гэтага новага ў дачыненьні да іх курсу. Сярод гэтых нацыянальнасьцяў па ўсёй Амэрыцы паўсталі ўжо свае нацыянальныя рэспубілканскія арганізацыі, лякальныя й штатавыя, а сярод некаторых нацыянальных групаў, у тым ліку й нашых геаграфічных суседзяў — Латыштоў, Украінцаў, Палякаў і Лятувісаў заснаваліся ўжо й свае ўсеамэрыканскія рэспубліканскія камітэты. Апрача гэтага у шмат якіх штатах ЗША паўсталі й супольныя для ўсіх нацыянальнасьцяў рэспубліканскія арганізацыі.

Сёе-тое ў гэтай галіне робіцца і ў нас Беларусаў, але яшчэ ў далёка недастатковай ступені. А трэба не забывацца, што адным з галоўных. калі не найгалаўнейшым нашым заданьнем у Вольным Сьвеце — папулярызаваньне нашае нацыянальнае вызвольнае справы ды здабываньне поыхільнікаў і абароньнікаў нашае вызвольнае ідэі сярод грамадзкіх, нальны, нагэтулькі войстра й гльт-|ньне аб дружбе, заявіў карэспандэнпалітычных і дзяржаўных дзейнікаў нашае другое бацькаўшчыны. Гэтае нашае адказнае заданьне мы зможам найлепш выконваць у радох і пры падтрыманьні Рэспубліканскае партыі, што йдзе напярэймы нашым напыянальным асьпірацыям.

Пра гэта павінны паважна падумаць нашыя суродзічы, перше-наперш тыя, што пачуваюць сябе прыхільнікамі Рэспубліканскае партыі.

# СЛУЦКІЯ ПАДЗЕІ 1920 Г

тапісец" добра выказаў ня толькі году, зразумела, прамоўчваючы зажаданьні чалавека-сьветкі, што дакумэнтуе навочныя здарэньні, але й свайго роду гістарыяграфічны прынцып - разглядаць усе факты, каб ведаць усю праўду:

Хай тыя ведаюць, што зьявяцца па нас,

Усю праўду пра жыцьцё у наш, у прошлы час..

Што тут чыніліся у даўныя гады, Што думалі, чаго жадалі мы тады, За што змагаліся, як баранілі веру.

Хай зьведаюць усё патомкі праз паперу

Шмат паперы пераглядзеў беларускі савецкі гісторык Вадзім Круталевіч перад тым, як напісаў свой артыкул "Ад вайны да міру", надрукаваны ў леташнім красавіковым нумары часапісу "Неман". У вартыкуле гэньгм між іншых рэчаў гаворыцца й пра Слуцкае паўстаньне 1920 году. Круталевіч, праўда, Слуцкае паўстаньне бярэ ў двукосьсе: яно для яго не паўстаньне, а "мяа "мяцежнікі" й "бандыты". Ну, што-ж — Кастусь Каліноўскі выхо-

дзіў спад пяра казённых царскіх гісторыкаў таксама не паўстанцам, а "мяцежнікам"...

Ды рэч ня ў тым. Паўстаньне ці мяцеж, - гэта пытаньне ацэны дадзенага гістарычнага факту. Важна тут перш-наперш, што меў месца сам факт, а яго Круталевіч не запярэчвае й не замоўчезае, як гэта рабілася дасюль ува ўсіх савецкіх падручніках гісторыі ды манаграфіях пра ваенна-палітычныя падзеі на Беларусі пэрыяду 1917-21 гадоў "Хай зьветаюць усё патомкі праз паперу" кажа Багдановічаў "Лета-<br>пісец". Ла зьведваньня гэтага пісец". Да зьведваньня гэтага "ўсяго", перад тым як называць .<br>Слуцкія падзеі 1920 году "мяцежом" ці, паўстаньнем" павінна належаць

у тым ліку й з газэтаю "Беларускае далей газэта "Беларускае слова", слова", што выходзіла ў Горадні ў 1920 годзе ды ў якой шмат матар'ялу было прысывечана слуцкім падзеям.

Газэту "Беларускае слова" Круталевіч у сваім артыкуле згадвае адно мімаходзь (і ці ня ўпяршыню ў савецкай гістарыяграфіі?). Агулам-жа Круталезіч слуцкія падзеі насьвятляе як чужацкую й варожую беларускаму народу правака-

цыю. Круталевіч піша: "І цяпер яшчэ ў Мюнхэне час-часом пішуць пра

бака ўгэзаўся ў памяць і ў долю некаторых удзельнікаў і сьветкаў гэнага "ўзьяднаньня", што рэха ягонае прагучэла было аж у 1956 го-

дзе на партыйнай нарадзе ў пытаньнях гісторыі Кампартыі Заходняе Беларусі.

oprany IIK КПБ часапісу  $\prod$ **BROT**  $\pi$ вер'я" — як у дачьтненьні да Кам-"Камуніст Беларусі" за верасень 1956 году, на нарадзе гэнай "усе выступаючьм таварышы зь вялікай горыччу ўспаміналі, як неймаверна пяжка ўспрынялі тысячы членаў Кампастыі Польшчы, Заходняе Беларусі й Заходняе Украіны несправядлівыя абвінавачаньні, выстаўленыя ў 1938 годзе супраць Кампартыі Польшчы. Вакол Кампартыі Заходняе Беларусі й яе сяброў была створаная цяжкая атмасфэра падазронасьці й недавер'я, казалася ў часапісе "Камуніст Беларусі" за верасень 1956 году. Пры гэнай "атмасфэры палазронасын й непавер'я Чырвоная Армія разам з аддзеламі НКВД прыйшла ў Заходнюю Беларусь і Заходнюю Украіну. У сёлетнім сьвяткаваньні 30-годзьдзя гэтага "прыйсьця" зварачае на сябе ўвагу адна важная тэрміналягічная асаблівасьць. Докта» гістарычных навукаў А. Мацько, прыкладам. у "Настаўніцкай газэце" за 17 верасьня пра падзеі 39-га году пісаў: "За кароткі тэрмін амаль уся тэрыторыя карэннай Польшчы была акупіравана нямецка-фашысцкімі захопнікамі". Выраз "нямецкафашыттикія захопнікі" тут выразна анахранічны: для савецкае прапаганды гітлераўскія войскі сталіся ,,захопнікамі" адно ат чэрвеня 41-га году. У верасьні-ж 39-га году гэта былі войскі дзяржавы саюзнае як сьветчыць аўтарытэтна сама газэта ,Правда". У ёй 30 верасьня 1939 г. было апублікаванае інтэрвю карэспандэнта ТАСС зь нямецкім мініст-

Максім Багдановіч у вершы "Лё- | падзеі ў Слуцку ў лістападзе 1920 праўдных натхняльнікаў правакацыяў... Малюючы слуцкае паўстаньне як акт народнага абурэньня, ягоныя прапагандыстыя прамоўчваюць што яно было арганізаванае на тэрыторыі, акупаванай белапольскімі войскамі".

Круталевіч уважае, што самога факту акупацыі (у дадзеным выпадку польскае) стае на тое, каб і Слуцкае паўстаньне заклеймаваць як чужую інтрыгу, не падумаўшы пра тое, што бальшыня паўстаньняў адбываецца пад тэй ці іншай акупацыяй і супраць акупацыі.

Паўторым затым Круталевічава-ж пытаньне зь ягонага артыкулу: "А як было ў запраўднасьці?'

У архівах Рады БНР у Нью-Ёрку перахоўваецца незялікая папка з кволымі пажоўклымі лісткамі паперы, на якіх гады таму няведамь. цяпер ужо летапісец, ці баржджэй перапішчык, парабіў выпіскі матар'ялаў зь лістападаўскіх і сьнежанскіх нумароў "Беларускага слова" 1920 году. Вось што пісала газэта ў эваім нумары за 27 лістапада таго-ж году ў вартыкуле пад загалоўкам "Беларускія партызаны":

"На абшарах Меншчычны пачалася новая страніца ў гісторыі Беларусі. З розных крыніц даходзяць да нас больш-менш пэўныя весткі, што люднасьць, абураная проці ўлады бальшавікоў зь яе бесканечнымі рэквізьщыямі, грабествам і нячуваным тэрорам, паўстае проці панаваньня маскоўцаў і камуністаў, сурова газьлічаючытя зь імі за ўвесь зьдзек і гора, прынесеныя імі ў край. Пачатак усяго гэтага адносіцца да таго часу, як бальшавікі летам гэтага году ўварваліся на Меншчыну. Грабествы, якія яны праводзілі ў вёсках адразу-ж ставілі беларускіх сялянаў проці бальшавіцкай галоднай арды. У вёсках сталі арганізоўвацца абаронныя дружыны".

"У лясох, якія цягнуцца ад Крайазнаямленьне з усімі дакумэнтамі, ску да Барькава, - паведамляла - зарганізавана "зялёных' (партызаны зваліся "зялёнымі", бо дзеілі ў лясох) да 6000 чалавек, добра вааружаных, маючых кулямёты й лёгкія гарматы. Нядаўна атрад напаў на бальшавікоў, якія гналі да 2000 зрэквізаванай у сялян скаціны для Чьтрвонае арміі; адбіўшы скаціну, ,зялёныя' перш загналі яе ў лес, а потым пачалі раздаваць пакрыўлжаным бальшавікамі сялянам".

"Найбольш зарганізаваным выяўляе сябе Слуцкі пазет, дзе цэнт-

ту ТАСС: , Перамовы праходзілі ў асабліва прыязнай і цудоўнай атмасфэры".

Было-ж гэта якраз тады, калі ў Заходняй Беларусі й Заходняй Украіне панавала, ужываючы азначэньне часапісу "Камуніст Белатусі", атмасфора падазронасьцій неда

ральнае ядро беларускіх паўстанцаў мае да 4000 добра вааружаных людзей. Гэты атрад хутка й стала набывае формы рэгулярнага войска". Круталевічава цьверджаньне што Слуцкае паўстаньне было "мецяжом" і белапольскай правакацыяй, ня вытрымвае ніякае крытыкі перад сьветчаньнямі, задакумэнтаванымі ў тагачасным пэрыядычным друку. Не дарма савецкі гісторык і маўчыць пра іх. Маўчыць, бо яны разьбіваюць перш-наперш Круталевічаву заяву, што паўстаньне адбывалася на тэрыторыі, акупаванай белапалякамі, ды адначасна паказваюць на масазасьць і спантанічнасьць самога паўстаньня. "Беларускае слова" за 29 лістапада 1920 году паведамляла: "Паўстаньні проці бальшавікоў у Слуцкім і Бабруйскім паветах пашыраюцца з кожным днём... Улада (у Слуцку) знаходзіцца ў руках камісара, які праводзіць сваю чыннасьць па даручэньню Ураду Беларускае Народнае<br>Рэспублікі".

На працягу апошніх дзён лістапада й цэлага сьнежня 1920 году ў газэце "Беларускае слова" была апулікаваная маса дакумэнтаў, зьвязаных з ваеннымі падзеямі на Случчыне, Барысаўшчыне ды ў іншых частках Беларусі. Характар гэных падзеяў, іхны палітычны кірунак добра выказаны ў загадзе № І Галоўнага Каманданга Войскаў Беларускае Народнае Рэспублікі Маёра Якубецкага. Загад быў выдадзены 19 сьнежня 1920 году ды апублікаваны таксама ў газэце "Беларускае слова" 31 сьнежня таго-ж году: "Мы не пакінем змагацца, — казалася ў загадзе, — пакуль жыхар Беларусі ня зробіцца праўдзівым гаспадаром свае зямлі. Устаноўчы Сойм Беларускі, выбраны на засадзе агульнага, простага, роўнага й прапатцыянальнага, бяз розьніцы полу й нацыянальнасьці, выбарнага права будзе скліканы адразу-ж пасьля вызваленьня Беларусі ад наезлцаў, які выпрацуе законы, патрэбныя народу нашаму"... Загад войскам Беларускай Народнай Рэспублікі канчаўся словамі: "Доля нашае Бацькаўшчычны ў вашых руках, ведайце, што толькі ў незалежнай і непадзельнай Беларусі народы яе знойдуць задавальненьне сваіх патрэбаў".

Як быццам, у сьвятле адно прыведзеных фактаў, пра якія Вадзім Круталевіч ня згадвае ў сваім артыкуле, стаецца відавочным і яшчэ адзін кардынальны факт: гісторыя гэтак званага "Слуцкага мяцежа" ў Круталевічавым артыкуле схвальшаваная перавернутая дагары нагамі ў імя гэтак званае партыйнасьці гістарычнае навукі.

Я. Запруднік

## МІСІЙНЫ ВЫЕЗД УПАДЫКІ ВАСІЛЯ

У сыботу, 18-га кастрычніка 1969 году, Правячы Япіскап Беларускай Аўтакефальнай Праваслаўнай Царквы, Я. Пр. Архіяпіскап Васіль, у васысьце дыякана а. Карпа і аднаго сябры Япархіяльнай Управы, наведаў групу праваслаўных Беларусаў і Казакаў у лясістай мясцовасьці Вайнлэнд - на паўдні штату Нью Джэрзі. Выезд быў зроблены на просьбу вернікаў якія толькі нядаўна дазедаліся пра існаваньне ў вольным сьвеце нашай роднай Беларускай Царквы і яе герархіі. Каля г. 11-ай Уладыку нашага ўрачыста віталі вернікі зь ігуменам а. Адамам на чале, на парозе царквы сьв. Пакрова Багародзіцы Дзевы мясцовага казацкага манастыра. Пачалася ўрачыстая архірэйская Багаслужба, адпраўленая ўладыкам пры асысыце а. Адама, а. Памфіла з Чыкага, і дыякана а. Карпа. Сказаная Уладыкам у роднай мове навука глыбока ўсхвалявала прысутных - многія выціралі сьлёзы. "Што значыць пачуць сваё — што на садзіме пабывала..." — казала адна цётка пасьля службы. Пазьней адбылася супольная бяседа Беларусаў і Казакаў за багатым сталом. У сваіх выступленьнях прамоўцы падкрэсьлізалі супольны цяжкі лёс нашых народаў і вялікую прыязьнь, якая лучыць нас тут на эміграцыі. Неабходна гэтым месцам выразіць самую гльтбокую падзяку наштаму дыякану, а. Карпу, дзякуючы вялікай ахвярнасьці і асабістым стараньням якога гэты выезд Уладыкі і быў зрэалізаваны.

## **3AXOAHAE**

было адзначанае геамадзкімі схода- да 1939 году, для беларускага на мі ды газэтнымі артыкуламі 30-годзьдзе "ўзьяднаньня Заходняе Беларусі зь Беларускай ССР". Бяручы фармальна, угодкі гэтага "ўзьяднаньня" прыпадаюць не на 17-га верасьня, а баржджэй на 12-га лістапада, калі. 30 год таму, пазачародная трэйцяя сэсія Вярхоўнага Савету Беларускае рэспублікі — паводля Канстытуцыі сувэрэннае дзяржавы — пастанавіла "прыняць Заходнюю Беласусь у склад БССР і ўзьяднаць тым самым... беларускі народ у вадзінай Беларускай дзяржаве". Гэткім парадкам, 12-га лістапада 1939 году, юрыдытчнай фармальнасьцяй завяршыўся працэс ли и пачаты савецкім танкамі на досьвітку 17-га верасьня.

Тая акалічнасьць. што 30-годзьдзе ўзьяцнаньня было ўшанаванае ў БССР на ўгодкі падзеі ваеннае, а ня юрыдычнае, мае сваю лёгіку й сымболіку: усё, што албывалася па лініі "ўзьяднаньня" пасьля 17-га верасьня, было мэханічнымі фармальнасьцямі, якія цягнуў за сабой ваенны акт. Выбары, ці дакладней кажучы. галасаваньне зьвязанае із скліканьнем г. зв. Народнага Сходу Заходняе Беларусі. было праведзенае не затым, што хтосьці ў партыйна-ўрадавых вярхох Савецкага Саюзу хацеў даведцца праўдзівым жаданьні забыты, нішто не забыта". У гэтым жыхарства далучаных тэрыторыя». а патое, каб захаваць выгляд дэмакратыі перад вонкавым сьветам.

Тым ня менш. "узьяднаньне" Захолняе Беларусі зь Беларускай ноўных мамэнтаў пэрыяду "ўзьядна-ССР", пачатае 17-га верасъня, а за- ньня" 1939 году нагэтулькі карды- пісанае нямецка-савецкае пагадне-

У Белрусі 17-га верасьня сёлета кончанае фармальна 12-га лістапа роду мае вялікае гістатычнае значаньне. Падзеленьтя савецка-польскаю мяжою 1921 году Беларусы зьліліся ўзноў у вадно цэлае, у вадзін дзяржаўны арганізм; з гледзішча на далейшую гістарычную пэрспэктыву здабылі большыя магчымасьці разбудоўваць сваё нацыянальнае жыцьцё.

"Узьяднаньне" Заходняе Беларусі 1939 году аж да выбуху вайны ў чырвені 1941 году было аднак дазолі сваеасаблівай зьявай. Не зважаючы на пастанову Вярхоўнага Савету СССР 2 лістапада 1939 г. й Вярхоўнага Савету БССР 12 лістапада таго-ж году аб "узьяднаньні Заходняе Беларусі ў вадзінай Беларускай дзяржаве", адзінай гэтая дзяржава ня сталася. Калючы дрот старое польска-савецкае мяжы з 1921 году рэзаў і надалей жывое цела краю аж да выбуху нямецка-савецкае вайны. За гэтай несамавітай акалічнасьцяй, пра якую ў сёлетніх юбілейных прамовах і артыкулах ня згадвалася ні слозам, хаваецца глыбокая трагедыя нязьлічаных ахвяраў "узьяднаньня", а сярод іх і цімалога ліку ўдзельнікаў камуністычнага руху ў даваеннай Польшчы.

У беларускім савецкім друку часта трапляе на вочы мота "Ніхто не ёсьць гльтбокая думка: гісторыя мае павучальнае значаньне адно тады, калі памятаць усе асноўныя мамэн-

ты мінуўшчыны. Адзін з гэткіх ас-

пам.

партыі Заходняе Беларусі ды Заходняе Украіны, гэтак (і тым больш) у дачыненьні да ўсіх іншых беларускіх і ўкраінскіх грамадзка-палітычных дзеячоў, не заслужаных перад справаю камунізму. Вось гэтая атмасфэра падазронасьці й недаверу выявілася перш-наперш у тым кардынальным факце што "ўзьяднаньне" ня зрушъила зь месца старое польска-савецкае мяжы паміж братамі-Беларусамі й братамі-Украінцамі. Час ад верасьня 1939 году да чэрвеня 1941 году спатрэбіўся савецкай уладзе на тое каб правесьці гэтак званую , ўраўнілаўку" матат'яльнага ўзроўню й палітычнага клімату далучаных раёнаў да ўзроўню суседніх савецкіх тэрыторыяў, Праводзілася гэтая "ўраўнілаўка" спляхам выпусташэнь ня рынку Заходняе Беларусі й Заходняе Украіны з тавараў шырокага ўжытку ды арыштуй вывазу ў нутраныя часткі Савецкага Саюзу тысячаў незавіненых перад савецкаю ўладаю лютзей а сярод іх німала было ўдзельнікаў падпольнага камуністычнага руху ў даваеннай Польшчы. Усе гэтыя телічныя акалічнасьці ,,ўзьяднань'ня" не павінны, зразумела, прыцямняць дадатнага ў васнове факту далучэньня Заходняе Беларусі да БССР. Беларускі народ у межах Савецкага Саюзу набыў пасьля далучэньня Заходняе Беларусі больш удзельнае вагі, скансалідаваў сілы да працы над нацыянальным адраджэньнем ды ўзмоцніў веру ў тое, што адно ў нацыянальным адзірам замежных справаў Рыбэнтронсьтве — найлепшая зарука абатоны сваіх правоў, патаптаных мас-Пасланец Гітлера перад сваім коўскім камунізмам. ад'ездам з Масквы, дзе было пад-

### Гудок

**БІБЛІЯ ПАБЕЛАРУСКУ** 

Ужо друкуецца ў Нью Ёрку й хутка выйдзе з друку Біблія ў перакладзе на беларускую мову д-ра Я. Станкевіча.

Я. Запруднік

## © PDF: Kamunikat.org 2011

# ГОД ЛІТАРАТУРНАЙ ДЗЕЙНАСЬЦІ ЮРКІ ВІЦЬБІЧА

У лістападзе сёлета спаўняюцца 40-ыя ўгодкі літаратурнай дзейнасьці ведамага выдатнага беларускага пісьменьніка й бубліцыстага Юркі Віцьбіча. Хаця ў літаратурных старонках і дадатках да розных газэтаў друкаваўся Юрка Віцьбіч раней, за пачатак свае літаратурнае дзейнасьці ўважае ён сам сваё апаеяданьне "Як загінуў Ясь" што было надрукаванае ў № 9-10 за 1929 год часап су "Узвышша".

Апавяданьне гэтае мела сваю ціказую гісторыю, характэрную й тыповую для шмат якіх твораў беларускіх п'сьменьнікаў у савецкіх абставінах. Спачатку было яно перасланае аўтагам у літаратурны дадатак газэты ..Савецкая Беларусь", у якой неўзабаве зьявіўся ў рубрычы "Паштовая жэынка" наступны адказ Міхася Чарота: "Вашае апавяданьне "Як загінуў Ясь", дарэчы напісанае вельмі добра друкавацца ня будзе, бо ў ім слаба адбіліся клясавыя супярэчнасьці на вёсцы".

Тады Юрка Віцьбіч пераслаў гэтае апавяданьне ў часапіс "Узвышшта", дзе было яно надрукаванае пад зьмененым Беллітам назовам "Млынарова рука". З нагоды гэтага апавяданьня тады-ж ягоны аўтар атрымаў ад Кузьмы Чогнага прачулы ліст, які, як інфармуе Юрка Віцьбіч аўтара гэтых радкоў, па сутнасьці зьяўляўся дыплёмам на годнасьць пісьменьніка". Юрка Віцьбіч прытадвае таксама, што "тады-ж адзначылі мае літаратурныя здатнасьці Уладзімер Дубоўка і Язэп Пушча"

Далей творы Юркі Віцьбіча часта друкаваліся ў тым-жа "Узвышшы". у часапісах "Польімя рэвалюцыі" й "Маладняк" ды ў літаратурных дадатках да резных газэтаў. Дарэчы. ягонай аповесьцяй "Ціхая Руба" распачаўся нумар першы новага й адзінага тады літаратурнага часапісу "Полымя Рэвалюцый".

У 1931 г. Юрка Віцьбіч на прапанову Кузьмы Чорнага быў аднагалосна прыняты ў лік сяброў бела ускага літаратурнага згуртаваньня , Узвышша" і ў сваіх творах зырка адлюствоўваў ідэйныя й эстэтычныя прынцыпы ўзвышэнства.

Перад вайной Юрка Віцьбіч, апрача вялікае колькасьці твораў, надрукаваных у літаратурных часапісах, выдаў асобнымі кніжкамі два зборнікі сваіх твораў: "Сьмерць Ірмы Лаймінг" (1932 г.) і "Формула супраціўленьня касьцей" (1937 г.). Падрыхтаваную ў 1934 г. да друку кніжку "Лшона Габоа Бійоушалайм" ("У будучым годзе ў Ерузаліме") забараніў Белліт, а кніжку "Як езьдзіў у Конга пан Прунье" аўтар сам забраў назад зь Белдзяржвыдавецтва, не згадзіўшыся яе перарабляць паводля патрабаваньняў рэдактара.

У пагромный 30-ый гады Юрка Віцьбіч стаўся аб'ектам злосных нападаў пастыйных крытыкаў і тых пісьменьнікаў, што ратуючы саміх сябе, выслужваліся перад партыяй і ГПУ. Найбольшага насіленьня набылі гэтыя напады пасьля русыфікатарскае г. зв. рэформы беларускага правапісу й нарматыўнае граматыкі ў 1933 годзе. Дзеля прыкладу, падаём колькі цытатаў з гэных нападаў. У выдадзеным у 1934 г. Беларускай Акадэміяй Навукаў зборніку "Пісьменьнікі БССР аб рэформе правапісу беларускай мовы" казённы тады паэта, што ня ўсьцерагло пазьней і яго ад арышту, Андрэй Александровіч пісаў: "Сродкамі архаічнай штучнай мовы, ад якой нясе пахам сярэднявечных палацаў, працягваецца выразная дваранска-нацыялістычная сутнасьць у творчасьці Віцьбіча". А вось зьедлівыя словы Аркадзя Куляштова, што сёлета атрымаў годнасьць Нагоднага паэты БССР: "Трэба зрабіць рашучы нерагляд свайго літаратурнага стылю і мовы, трэба самаачысыніцца ад услго наноснага, нацыянал-дэмакратычнага. Пра гэта трэба падумаць у першую чаргу Ул. Хадыку і Ю. Віцьбічу у стылі і мове іхніх твораў яскрава дае сябе адчуваць буржуазны нацыяналізм. Архаічныя, кулацкія етоны Юркі Віцьбіча, якія ён пачьсловы ў Хадыкі, стыль сярэднявякорых замчышчаў і папоўшчыны у тычна ў ньюёркаўскім штодзёньніку Ю. Віньбіча. У падобным тоне й стылі заатакавалі ў згаданым зборніку Юрку Віцьбіча яшчэ паэты Ізі Харык Пятрусь Броўка й Міхась Клімковіч. Апрача гэтага, пісьменьнікі А. Александровіч, М. Клімковіч і М. Лынькоў апублікавалі ў 1934 г. у "Літаратуры і Мастацтве" паклёпніцкі артыкул "Нашы абвінавача- цыі, Віцьбічава супрацоўніцтва ў ньні Юрку Віцьбічу", у якім пісала-

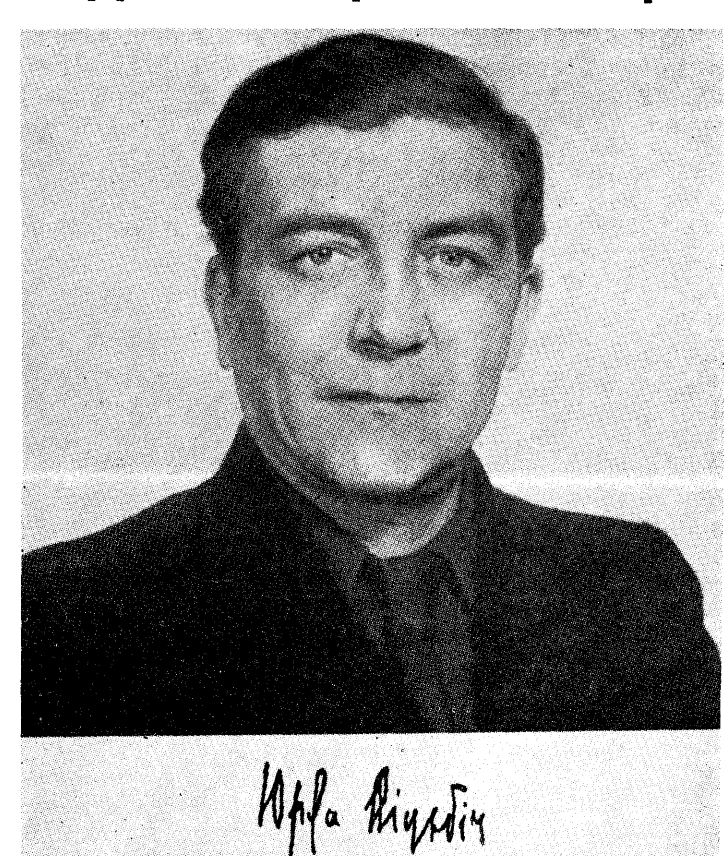

"Ні адзін з улюбленых гэрояў Юркі Віцьбіча ня пройдзе паўз прыдарожных крыжоў і статуяў, каб ня перахрысьціцца. І мы ня зусім пэўныя, што гэтая якасьць не ўласьцівая самому аўтару, якому з гэтае прычыны трэба сур'ёзна падумаць аб перабудове свайго сьветапогляду. Бадай як правіла, усе камуністыя й камсамольцы ў творах Юркі Віцьбіча гінуць страшэннай сьмерцю. І мімаволі складваецца такое ўражаньне, илго яму іхнія жудасныя пакуты да смаку".

У часе вайны, знаходзячыся пад нямецкай акупацыяй, Юрка Віцьбіч ня перарваў сваёй літаратурнай і публіцыстычнай дзейнасьці, а ейным плёнам былі выдадзеныя ў 1944 г. у Бэрліне ў сэрыі "Народная Бібліятэка" два зборнікі ягоных нарысаў: "Нацыянальныя сьвятыні" й "Вяліскія паўстанцы".

Апыніўшыся пасьля вайны на Захадзе — спачатку ў Заходняй Нямеччыне, а пасьлей у Амэрыцы -Юрка Віцьбіч цалком аддаецца літаратурнай і публіцыстычнай дзейнасьці. Ужо ў лютым 1946 г. зьяўляецца нумар перыші а ў красавіку 1947 г. 8-ы й апошні рэдагаванага й выдаванага ім часапісу царкоўнаграмадзка-літаратурнага хатактату "Зьвіняць званы Сьвятой Сафіі" Хоць і друкаваны на рататары, як і бальшыня эміграцыйных выданьняў у гэным часе быў ён першым паваенным беларускім чатапісам у Заходняй Нямеччыне. Ён выходзіў у беларускіх ДП-лягерах спачатку ў Рэгензбургу, пазьней у Міхэльсдорфе.

Зь ініцыятывы й стараньнем Юркі Віцьбіча й пры актыўным удзеле Натальлі Агсеньнезай 9 красавіка 1946 г. у ДП-лягеры ў Рэгензбургу засноўваецца пад ягоным кіраўніцтвам беларускае літаратурнае згуртаваньне "Шыпшына" ды выдаецца пад ягоным рэдактарствам аднайменны часапіс, якога выйшла 9 нумароў: першыя 7 у ДП-лягерах у Рэгензбургу й Міхэльсдорфе, а два апошнія — у Саўт Рывэры ў США. Згуртаваньне й пасапіт "Шыпшына" годна працягвалі на чужыне слаўныя традыцыі "Узвышша" й узвышэнства. Літаратурныя й публіцыстычныя творы Юркі Віцьбіча па вайне друкаваліся й друкуюцца бадайшто ўва ўсіх беларускіх газэтах і часапісах у Заходняй Эўропе й Амэтыцы, галоўна ў газэтах "Бацькаўшчьтна" й "Беларус" ды часапісах "Конадні" і "Божым Шляхам". А ў 1956 г. выдазецтва "Бацькаўшчына" ў Мюнхэне выдала асобнай кніжкай ягоны фальклёрна-гістарычны мастацкі нарыс "Пльве спад Сьвятой гары Нёман". Асобна заслугоўваюць на ўвагу кароткія нарысы, артыкулы й фэльнаючы ад 1950 г., друкуе сыстэма-"Новое Русское Слово". За ўвесь час надрукаваў ён у "НРС" каля 125 сваіх твораў на беларускія гістарычныя, нацыянальныя й антыбальшавіцкія тэмы. З увагі на тое, што газэта гэтая вельмі папулярная сярод эміграцыяў, што ведаюць расейскую мову, чытаецца й многімі Беларусамі галоўна із старое эміграгэтай газэце адыгразае вельмі важ-

Юркам Віцьбічам тэксту з памяці): рускае нацыянальнае справы сярод ейных чытачоў.

Тэмы й сюжэты для сваіх твораў чэрпае пісьменьнік пераважна зь гістарычнае мінуўшчыны беларускага народу, з асаблівай любасьцяй апрацоўваючы ейныя змагарныя й гэраічныя падзеі, зь нядаўных яшчэ часоў сталінскіх пагромаў у БССР, прысьвячаючь шмат увагі асабіста ведамым яму паэтам і пісьменьнікам, замучаным у бальшавіцкіх турмах і на катарзе, а таксама зь беларускае народнае творчасьці. З гэтае апошняе ён памастацку апрацоўвае галоўна гэраічныя матывы народных легэндаў і паданьняў. Цімала нарысаў прысьвяціў пісьменьнік антыбальшавіцкім паўстаньням беларускага народу й іхным правадыром. З глыбок м вычуцьцём духу нае працы на карысыць і славу Бестаражытнасьці ён апісвае ў сваіх ларускага народу. мастацкіх нарысах архэялягічным й

## 4. ШЛЯХІ РАЗЬНЯВОЛЕНЬНЯ

цыя гістарычнай праўды пастаўле- пісанага закону карыстаюцца прына намі першай вехай на даўгім блізна аднолькавымі правамі ды пляху да духовага разьняволеньня нясуць тым замыя цяжары-абазязкі Јеларускага народу. Разъвљаючы ўва ўск дзялянках грамадзкага жынашу тэзу далел, неабходна вылляраваць пытаньне г. зв. клясавага най, культурна-рэлігійнай, і т. п. змаганьня, і яго ролі ў нашай м.нуўшчыне. Насамперш трэба нам адкінуць, як вузкое й аднабокае эканамічна-арыентаванае, марксістоўскае разуменьне грамадзкай клясы. У нашым разуменьні г амадзкая кляса гэта частка грамадзкасьці, большая ці меншая група людзей,

архітэктурныя помнікі беларускае мінуўшчыны. Цяжка было-б знайсьці болыш адпаседныя за гістарычныя й легэндарным тэмы дзеля мастацкага адюстраваньня й ідэйнага асэнсаваньня нацыянальнае існасьці й імкненьняў беларускага народу А ў гэтай галіне сваёй творчасьці Юрка Віцьбіч незраўнаны мастак.

Аўтар гэтых радкоў, будучы на працягу даўгіх год, як рэдактар "Бацькаўшчыны" й "Беларуса" у блізкіх і сардэчных дачыченьнях зь Юркам Віцьбічам, даволі пазнаў яго, як гарачага беларускага пат рыёта й нацыянальна прынцыповага чалавека й пісьменьніка ды адважнага й бескампрамісовага змагара за народную справу супраць бальшавіцкага й маскоўскага зьдзеку. Насычаныя глыбокімі эмоцыямі літаратурныя й публіцыстычныя творы Юркі Віцьбіча каштоўныя й практычна карысныя асабліва тым. што яны, дзякуючы сваяасабліваму й аднаму яму ўласьціваму стылю й індывідуальнай аўтарскай манеры маюць вялікую сілу перакананьня і ўзьдзейваньня на чытача.

Не зважаючы на свае гады - 15 чьтрвеня наступнага году яму споўніцца 65 год — Юрка Віцьбіч моцна актыўны ў беларускай літаратуры й сяньня. Адзначаючы 40-гадовы юбілей ягонае творчасьці, ад усяє душъю застаецца пажадаць яму даўгіх год жыцьця й далейшае плён-

Станіслаў Станкевіч

# МЫ ДОЙДЗЕМ!

рнула вас прыгожае, непаўторнае Віцебская Града, другім, што Навакаханьне. З таго часу на суворым градзкі Горб, а трэйцім прыгадаліжыцьцёвым шляху прыастыгла сэр- ся маляўнічыя Панары пад Вільняй. ца, але каханьне назаўсёды заста- Але зь іх мы бачым не гасьцінцы лося з вамі, як застаецца пад гру- й курганы, не гарадзішчы й каплібым і халодным лёдам бурлівы й цы, а гмахі Нью Ёрку, капальні неўтрапёны струмень. Здаецца, яе Льежу і докі Буэнос Айрэсу. Не, звалі Марыля, а магчыма — інакш. Ейнае імя ведаеце сяньня толькі вы адны.

Часам, у гадзіны падарожжа, вы радасна ўздрыгнецеся, заўважыўшы наперадзе знаёмыя постаць і хаду. Вы мімаволі прысыпяшаеце крок і, параўняўшыся, адразу пераконвасваёй памылцы. Не, гэта не яна. Тая мела прывабны славянскі твар з тонкімі абрысамі вуснаў, зь сінімі задуменнымі вачыма, і валасы ейныя нагадвалі кужаль. Гэта не яна. А часам пачуецца вам згоддаль знаёмы сьмех. Вы ўсхвалявана сыпяшаецеся туды, адкуль ён даляцеў і, яшчэ не даходзячы, спыняецеся. Не, гэта таксама не яна. Сьмех тае нагадваў і гутарку лясное крыніцы, і сьпеў жаўрука над жытам, і водгульле далёкае жалейкі. Гэта не яна. Гэта не Марыля. Чаму-ж зьдзіўляецца іншаземеч, калі заўважыць, што мы зь ю'нацкім спрытам сыпяшаемся да нібы знаёмых рэкаў, а потым разгублена аглядаем іхнія берагі. Камусьці з нас спачатку прыгадаўся ціхі Сож пад сівым Крычавам. некаму хуткаплынная Дзьвіна пад зацятым Вліжам, камусьці-ж здалося, што гэта ахутаны паданьнямі бацька Нёман паволі агінае Новы Сьвержань. I толькі, трапіўшы на бераг, мы пераконваемся, што гэта нямецкі ідылічны Рэген плыве ў Дунай, адлюстроўваючы ў сабе крушні замкаў Обэрпфальцу, што гэта амэрыканскі руды ад нафты Дэлявэр сыпяшаецца праз пракураную хвабрычным дымам Пэнсыльвэнію што гэта аўстралійскі Мурэй скочваецца з узвышшнаў Уэльсу да лагчынаў кэнгуловае Вікторыі. Ня йдуць па іх лайбы й плыты, ня схіліліся над імі ніцыя бярозы й вербы і не амываюць яны сьвятое Барысавае каменьне. Не, гэта ня Сож, ня Дзьвіна і ня Нёман. Чаму-ж зьдзіўляецца іншаземец, калі мы, угледзіўшы наперадзе прыгожьмя ўзгоркі, хутка ўзьбіраемся ся (цытуецца паводля адноўленага ную ролю ў папулярызацыі бела- на іх, а потым з сумам дзівімся ва-

Калісьці ў мінулым пяшчотна ага- кол. Адным з нас здалося, што гэта гэта ня Віцебская Града не Наваградзкі Горб і не Панары.

Чаму-ж зьдзіўляецца іншаземец, калі мы, дзеці адвечных пушчаў, пабачыўшы лес, кідаемся ла ягоных аблымкаў і без спагады спакідаем бокі, а нехта Вокаўскі Лес. Але-ж

Прыгадаем, што поўная рэстыту-, якія ў сілу дзеючага пісанага й няцьця, г. зн. у паллычнай, эканаміч-

Такое шырокае паняцьце грамадзкай клясы абыймае сабою і марксістоўскую дэфініцыю, як магчымы варыянт, ды дазваляе нятолькі лепш разумець мінулае нашага народу, але й правільна разглядаць сучаснае становішча ў г. зв. сацькялістычных грамадзтвах (да іх-жа па няволі належыць і БССР), у якіх афіцыйна існуюць толькі дзьве кляеы — таботнікаў і сялянаў — а па праўдзе іх там можна налічыць значна больш, чымся пад тым зьняслаўленым капіталізмам. Прыкладам, да 1953-га году ў СССР існавала кляса, правы якое перавышалі п авы ўсіх іншых клясаў разам узятых, а адказнасьці яна ня мела перад нікім ніякае: гэна кляса складалася з аднае толькі асобы - I. В. Сталіна. Ці сяньня там шмат лепш? - У сьвятле сказанага вышэй прыходзіцца сумлявацца навет у існаваньні там запраўднае "клясазае сигедамасьці"... Кітайцы гэта ўжо падгледзілі!

Гаварыць пра клясавае змаганьне сянныя вельмі модна. Але гаварыць пра яго адна рэч, а верыць у яго справа зусім іншага парадку. Вось гэтую веру, фанатычную хоць і наскрозь нэгатыўную, трэба выдзеліць як галоўны элемэнт марксістоўскае тэсры й практыкі, у вадрозьненьне ад тае строгае навуковасьці, на якую яна заяўляе свае пратэнзіі, а якое надзіва мала ў гэтай першай, і згрунту няўдалай спробе "дыялектычнай" інтэрпрэтацыі ўсяе гісторыі чалавецтва на аднэй-адзінай аснове супярэчнасьцяў клясавых інтарэсаў у кажным грамадзтве, усюды й заўсёды.

Як-жа мізэрна выглядае гэта аснова-асноў доўгавяковага разьвіцьця культуры й цывілізацыі гордага чалавецкага роду. Як жахліва мала арыгінальнасьці ўва ўсёй гэтай ідэі. Бо й запраўды, што магло быць арыгінальнага ў спробах высноўваньня агульна-людзкіх законаў гістарычнага разьвіцьця із спэцыфічных сацыяльна-эканамічных і тэхнічных абстазінаў г. зв. "індустрыяльнае рэвалюцыі" XVIII-XIX в. в. у Вялікай Брытаніі, якія старанна перастудыяваў і прааналізаваў К. Маркс? Пара тая ў Англіі, час станаўленьня новых індустрыяльна-капіталістычных суадносінаў у грамадзтве — бясспрэчна найчарнейшая карта ў гісторыі Ангельшчыны. Як -<br>такая, сытуацьм гэна была вылучна спэцыфічнай: нідзе й ніколі дасюль нічога падобнага на зямлі ня здарылася, і пазьней нідзе яна ў сваёй поўнай вартасьці так і не паўтарылася. І хто-ж тады, пры здааодымка, тось симвать стандику прыга- ровым розуло. судье — поставить их. Хтосьці з нас спачатку прыга- тай аднэй, асаблівай і непаўторнай ровым розуме. будзе шукаць у гэсытуацыі ключа да расшыфраваньня гістарычнага працэсу ўсіх народаў, усіх часоў і ўсіх зямель. Чамусъці Маркс ня сьцяміў лягічнай супярэчнасьці, ані не заўважыў вялікай небясьпекі, што крылася ў гэтай ідэі. Наадварот, як відаць, яна выдалася яму геніяльнай... і ён прысызяціў ёй жыцьцё. Нажаль, так "навукова" знойдзены ключ і шаблёны паслужылі не да расшыфраваньня, а да бязглуздага пагвалчаньня як самой гісторыі, так і працэсу яе аб'ектыўнага вывучэньня. Як ведаем, шкода, нанесеная чалазецтву, не абмежавалася адно тэарэтычнай памылкай. Міліёны палажылі жыцьцё ў змаганьні за хімэрны ідэял, нявымерныя культурныя варта ъці беспаваротна страчаныя для людзтва. Ходзіць па народзе ў Беларусі прастарая прыказка: Калі Бог захоча каго пакараць, уперад розум адыйме... Цяжка прыдумаць лепшую ілюстрацыю гэтае праўды, чымся тая якую думаючы чалавек бачыць у марксістоўскай тэорыі і практыцы. Навязваючы да нашай галоўнай тэмы, запытаймася: Ці было ў гісторыі беларускага народу клясавае змаганьне? Калі-ж так, дык які яно мела хатактар — ці было гісторыятворчым? Вельмі цікава, што на абодвы пытаньні адказ ёсьць пазытыўны: так, у нат было клясавае змаганьне і яно мела выразна акрэсьлены гісторыятворчы характар. Толькі-ж неабходна адзначыць, што ані прычыны, ані ход таго змаганьня нічога ня мелі супольнага з марксістоўскімі рэцэптамі й прагнозамі — навет тады, калі яго ўзбуджалі самі марксістыя. Аб гэтым шырэй будзе пазьней.

у запраўднасьці — гэта Іеластаўнскі Парк на мяжы Уайёмінгу й Мантаны, а можа амазонскія джунглі Бразыліі, калі не канадыйская тайга. Тут не вандруе зубр, ня кукуе зязюля і ня чырванеюць духмяныя суніць: Не, гэта ня Белавежа, не Налібокі і ня Вокаўскі Лет.

Чаму-ж зьдзіўляецца іншизсмец калі, пачуўшы аддалены звон, мь пабсжна падымаем руку, каб перахрысьціцца, і нечакана апускаецца яна. Нам здалося, што гэта зьвіняць званы Сьвятой Сафіі, а можа Жырозіцаў, а магчыма касьцёлаў Вільні і Божая Маці з Войстрае Брамы ўздымае над намі свой амафор. Але-ж гэта толькі мары. Нязнаёмыя праведнікі глядзяць каменнымі вачыма на нашае бесхацімнае вандpove.

I мы ідзём далей. Ідзём празь дзень праз ноч. Ідзём і ў навальніцы і ў сыпёкі. Мы цягнем з сабой у сьціплых хатылёх няўтольны сум. што балейшы ад Гімаляяў і глыбейшы за Атлянтыку. I ніколі ня можа таго стацца, каб мы не дайштлі нарэшце да свае непаўторнае любові, да сінявокае Беларусі. Занадта вялікае нашае замілаваньне ёю і занадта глыбокая варажнеча да ейных ворагаў, каб гэтае ня зьдзейсьнілася. Але я бачу, як нечакана спазма съціснула вам горла і задрыжэлі вашыя вусны. На нашых нагах кроў і крывёю сыдякаюць нашыя сэрцы. Дык дайце руку і пойдзем далей. Ву-унь бачыце там, далёка-далёка, дзе ясьнейшае неба, сінеюць рэкі, чарнеюць лясы і ўздымаюцца ўзгоркі.

Мы дойдзем! Абавязкава дойдзем! Паштчасьліў нам Божа! Так станься! 1950 г. Юрка Віцьбіч

П. Вішнеўскі

БЕЛАРУС, № 151 — 1969

## ЖЫЦЬЦЁВЫ ШЛЯХ ЮЛЬЛЯНЫ ДУБЕЙКАЎСКАЙ

Сьвятой памяці Юльляна Вітан-Дубейкаўская, народжаная Мэнкэ, нарадзілася 30 лістапада (ст. стылю) 1886 г. у Вільні ў багатай нямецкай сям'і. Праўда, ужо й ейны бацька Карль Мэнкэ радзіўся на Беларусі, у сям'і хваб ычнага ткача ў Хорашчы на Беласточчыне. Адбыўшы тэрмін у сваяка мясьніка ды ажаніўшыся таксама зь нямецкай пасяленкай, перабраўся ён у Вільню і там адчыніў свой мясны варштат. У 1902 г. ён меў у Вільні хвабрыку мясных вырабаў, якія прадаваў ня толькі ў сваіх тох магазынах у Вільні, а й высьглаў іх у Пецярбург, Маскву ды ў іншыя бельшыя гарады. Гэтак з часам стаўся ён замежным гандляром 2-ое гільдыі.

Карль Мэнкэ багаты быў і дзяцьмі, усіх меў дзесяцё а, трэйцюю з парадку дачку Юльляну. Асабліва матка рупілася, каб дзецям даць добрае ўзгадаваньне й асьвету. Малымі мелі яны няньку, беларускую сялянку, якая ня толькі газарыла зь дзецьмі пабеларуску, але й вучыла іх беларускіх песьняў, казак і гульняў.

Дзеці часта бывалі ў лесе, у нашым цудоўным Бэльмоньце, Вэрках Зялезнай Хатцы й іншых маляўнічых аколіцах Вільні. "Там я палюбіла нашым лясы й азёры.. Калі я сумую за родным краем, дык заўсёды мне прыпамінаюцца ягоныя пышныя лясы й паляны", - пісала "Панічка" Дубейкаўская, як мы яе пасьля Вільні й да апошніх ейных дзён называлі, у Нюрнбэргу ў 1966 годзе.

Аб сваіх школьных часох у пакінутых сваіх успамінах (рукапіс знаходзіцца ў архіве Беларускага Инстытуту Навукі й Мастацтва) яна радам, ужо не паехала. піша: "Мая старэйшая сястра Жэня й я паступілі ў прыватную гімназію Веры Міхайлаўны Прозаравай. таму што ў казённую прымалі адно дзяцей расейскіх чыноўнікаў. У гімназіі быў пераважна мясцовы элемэнт: шмат польскіх шляхцянак, затым Жыдоўкі, была й Караімка, і Татарка, і колькі Расеяк... І Беларуска знайшлася ў нашай гімназіі, і то не абы-якая. У вышэйшых клясах разам з маёй старэйшай систрой вучылася Алёйза Пашкевічанка (пазьнейшая нашая паэтка Цётка — В. П.). Яна трымалася асобна ад іншых, была маламоўная, але з маёй сястрой яна зыштася бліжэй, бо сястра ёй памагала адрабляць лекцыі францускай і нямецкай мовы.

Аднаго разу ў гімназіі паўстаў вялікі перапалох. Алёйза Пашкевічанка тады вучаніца 7-ае клясы, абамлела ў часе лекцыі, і школьная лекарка прызнала, што ад недаяданьня. Мая маці ад гэнага часу давала бітак на ўсім далейшым ейным жымне ў школу булкі на дваіх, каб я цьці. Яна ўспамінае, як Іван Луц-

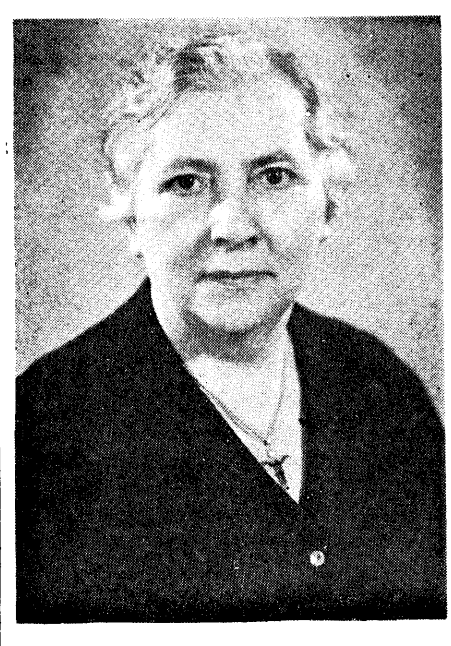

Юльляна Мэнкэ закончыла гімна зію Прозаравай у 1907 г., а праз год выехала ў Пецярбург на Вышэйшыя жаноцкія курсы. Калі яна закончыла гэтыя курсы ў 1913 г., адзін зь ейных выкладчыкаў прафэсар гісторыі мастацтва Д. В. Айкалаў узяў яе працаваць сваёй асыстэнткай і адначасна бібліятэркай у Музэі мастацтва й старасьвеччыны Вышэйшых жаноцкіх курсаў. Дзеля гэтае працы вымагаўся ўнівэрсытэцкі дыплём 1-ае ступені які яна й здабыла ўжо ў травені 1914 г., здаўшы дзяржаўны экзамен пры Пецярбурскім імпэратарскім унівэрсытэце. Улетку 1914 г. зыбухнула Першая

сусьветная вайна, і з гэтае прычыны, папрацаваўшы яшчэ адзін год. каб не раставацца ізь сям'ёй, яна Пецярбург, цяпер названы Петраг-

Пра пачатак вакацыяў 1915 г., у Вільні Панічка ўспамінае, як аднойчы ейная малодшая замужняя сястра Сафія Наготкіна запрапанавала ёй заехаць разам зь ёю ў бібліятэку "Знание", дзе жыў архэалёг Іван Луцкевіч, які прыабяцаў быў Наготкіну, гаядламу бібліяфілу, прыдбаць нейкае старое выданьне. "Мы прыехалі на Віленскую 33. Іван Луцкевіч згодна дамоўленасьці чакаў на сястру. Яна пазнаёміла нас. як калегаў паводля прафэсіі. Іван Луцкевіч, што вельмі ганарыўся сваймі музэйнымі зборамі, усьцешыўся нагодзе паказаць іх асобе, якая нешта ў іх разумее. Сястра мая сыпяшалася дамоў і запрапанавала: "Калі цябе гэта цікавіць, заставайся", і я засталася".

Гэтае выпадковае знаёмства, што хутка перайшло ў дружбу, а затым у яшчэ глыбейшае ўзаемнае пачуцьцё, было наканаваным у жыцьці Юльляны Мэнкэ. Яно палажыла ад-

як ня мог трапіць, куды трэба.

веліч ультра-мадэрнага вакзалу Тэ- заблудзіў зусім. Тая-ж віа віляла Адно што — клімат ня наш... То-

ён поўна ў сваёй напружанай палітычнай і беларускай нацыянальнаї працы; як ён прыносіў ёй беларускія кніжкі, шаб пазнаёміць яе зь бела ускай гілорыяй і літаратура. ды каб "навучыць яе добрай беларускай мовы". Гаварыў зь ёй толькі пабеларуску, а яна з часам і не заўважыла сама, як пачала яму адказваць таксама пабеларуску. "Мы сталі за той час добрымі калегамі. Я назучылася цаніць у ім яго ідэйную ахвярную працу для дабра свайго народу, яго выдатныя веды й інтэлект", - працягвае Юльляна Дубейкаўская ў сваіх успамінах.

А калі адным восенскім надвячоркам яна й Іван Луцкевіч глядзелі з горкі на Бэльмоньце на адступаючы ў два й тры рады даўгі абоз расейскіх войскаў, ён з глыбокай упэў ненасьцяй пачаў гаварыць аб магчымасьцях адбудовы Беларусі-дзяржавы дьт, паказваюч на бясконцыя абозы, сказаў: "Вось — гэта часткі нашых ланцугоў адпадаюць. Ведама, як прыйдуць Немцы, яны нічога ў нашай справе ня будуць разумець. Давядзецца іх інфармаваць, і тутака, я спадзяюся, што еы пані Юльляна, не адмовіцеся стаць сябрам наштага Беларускага Камітэту ды актыўна памагаць нам. як перакладища. Брат Антон мастак пісаць мэмарыллы, а вы іх будзеце перакладаць на нямецкую мову".

"— Добра, — адказала я, — кал ўжо памагаць, дык Беларусам. — Ну, дзякую, — сказаў Іван і пацалаваў мне ў руку".

Калі яна прыйшла першы раз на паседжаньне Беларускага камітэту помачы пацярпеўшым ад вайны (гэтак называлася тады беларуская арганізацыя ў Вільні — В. П.) пасьля шмат гадоў яна ўзноў сустрэлася з Алёйзай Пашкевіч-Кейрыс. "Мы абедзьве вельмі ўсьцешыліся", — ус памінае яна. Паэтка-ж асабліва цешылася, што даўную школьную сяброўку сустрэла тут, у Беларускім камітэце, і запрапанавала: "Вось, ня трацячы часу, перакладзі на нямецкую мову наш мэмарыял да нямецкіх уладаў у справе беларускіх школаў".

У лістападзе 1915 г. была адчыненая першая беларуская пачатковая школа ў Вільні. Каб папоўніць недахоп настаўнікаў, "супольнымі стараньнямі Цёткі й Івана былі адчыненыя беларускія вучыцельскія курсы, дзе выкладалі Іван, Антон, яшчэ пару асобаў і я нямецкую мову й пэдагогіку.

У пачатку 1916 г. вучыцялі з курсаў распачалі працу ў новазарганізаваных шиолах у горадзе й на вёсках. Бараніць-жа справу беларускіх падабаліся й забаўлялі жыхароў Ві народных школаў даводзілася галоўным чынам мне. Беларускі Камітэт назначыў мяне сваім прадстаўніком у нямецкага кіраўніка школь-

### ЮЛЬЛЯНА ГАЛЕНА ДУБЕЙКАУСКАЯ

### народжаная МЭНКЭ

пісьменьніца й ахвярная працаўніца нацыянальнага руху за часоў "Нашае Нівы", сябра Беларускага Інстытуту Навукі й Мастацтва, народжаная 30. XI. 1886 г. ў Вільні, памерла 28. IX. 1969 г. у Нюрнбэргу, аб чым у глыбокім суме наведамляе

> $\bf{y}$  II P A B A БЕЛАРУСКАГА НІСТЫТУТУ НАВУКІ Й МАСТАЦТВА

### СУРОДЗІЧЫ ПАМАГАЮЦЬ

 $\label{eq:3} \mathcal{C}(\mathcal{E}) = \mathcal{B}(\mathcal{E}) \otimes \mathcal{B}(\mathcal{E}) \otimes \mathcal{E}(\mathcal{E}) \otimes \mathcal{E}(\mathcal{E})$ 

Ніжой падаём іменны сьпіс Бела-10, А. Касьпяровіч — 10, Ю. Гарусаў жыхароў Кліўленду, што зла- сыцееў — 10, Я. Каваленка, Т. Кажылі ахвяры на дапамогу Прэзы- нанчук, І. Каваленка, а. М. Страпдэнту Радь: БНР Міколу Абрамчы- ко, К. Калоша, Ул. Дунец, В. Ваку дзеля часткавай сплаты доўгу люкевіч, П. З. Лукашэвіч, А. Яраза апэрацыю й лячэньне ў шпіталі: ховіч, А. Шастак, М. Ягаўдзік. В. С. Полацкі — 20 дал., В. Семян- Ягаўдзік, К. Каляда, а. К. Савіцкі, чук -- 20, А. Стрэчань - 20, Я. Лу. | Я. Яраховіч, Я. Пэнсыльванскі, П.<br>кашэвіч - 10, В. С. -- 10, А. Лу. | Дварэцкі, В. Сяргіевіч, М. Гумен к'янчык — 10, Уладыка Андрэй — па 5 дал. кажны. Разам: 215 дал.

### АЛЯКСАНДАР САЛЖАНІЦЫН ВЫКІНУТЫ 13 САЮЗУ ПІСЬМЕНЬНІКАУ РСФСР

Галоўнае праўленьне Саюзу пі- лышыні. Але не забывайцеся, што сьменьнікаў РСФСР канчаткова вы- калісьці гісторыкі літаратуры зойкінула ізь сяброўства Саюзу ведама- муцца вашым галасаваньнем". га расейскага савецкага пісьменьніка былага савецкага катаржніка абвешчаньнем гэтае пастановы, праўленьне Саюзу пісьменьнікаў РСФСР наладзіла штосьці ў вытлядзе суду над пісьменьнікам.

Спэцыяльны карэспандэнт філядэльфійскага "Інквайрэра" й лёсанджэлеўскага "Таймсу" у сваёй карэспандэнцыі з Масквы паведаміў, што ход гэнага "суду" стаўся ведамым карэспандэнтам замежнай прэсы ў Маскве. У сваім слове А. Салжаніцын заявіў, што "ніхто ня зможа загарадзіць дарогі да праўды" і што ён гатоў навет памерці за тое, каб пашыралася праўда. "Галасуйце, — казаў Салжаніцыі, — вы ў ба- змагаўся ў сваіх творах.

"Ніхто ня зможа на даўжэйшую мэту затойваць злачынстваў Сталі-Аляксандра Салжаніцына. Перад на, - прадаўжаў Салжаніцын у сваёй абароне, — ня зможа таму, бо гэныя злачынствы былі зробленыя супраць міліёнаў людзкіх жыцьцяў".

На пытаньне "судзьдзяў", чаму ягоныя творы былі выдадзеныя за мяжой, Салжаніцьт адказаў: "Спачатку скажьще вы мне, чаму яны ня былі выдадзеныя ў СССР"?

г. Прамова Салжаніцына перад "судом" была адважнай і шляхотнай спробай змаганьня на форуме Саюзу пісьменьнікаў РСФСР супраць несправядлівасьці, тэрору й цэнзуры, г. зн. супраць зла, зь якім ён

чэ бясплатным абеды для лзяцей. Пры кажнай школе была народная кухня".

Беларускі Камітэт апекаваўся й беларускім тэатрам, які тады арганізаваў і кіраваў драматург Франьціштак Аляхнозіч. Тэатр гэты меў вялікія посыпехі.

"Беларускія артыстыя мелі прызнаньне сярод шырэйшае публікі, працягвае ў сваіх успамінах Дубейкаўская. — Увосень 1916 г. Аляхновіч ставіў свае п'есы ў будычнку былога цырку. Напісаная ім камэ дыя "На Антокалі" сталася тады проста шлягерам. Ейны вясёлы зьмест і трапная характарыстыка ві ленскага мяшчанства з прадмесьия льні, і шмат людзей, якія наагул ня цікавіліся беларускім рухам, ахвот на бывалі ў беларускім тэатры".

"Гэта добры спосаб пашыраць бедаў у Нямеччыне кнігу панямецку клала і ў ейны столік, калі яе ня кевіч певгняў ейныя першыя запроларускую сьведамасьць", - казаў ніцтва. Гэта быў культурны чала-"Беларусь, ейныя землі й жыхары" было ў клясе. Гэтак мы рабілі да сіны, каб пабачыць ейныя кнігі аб век, і мне хутка ўдалося пераканаць Іван Луцкевіч. "На Антокалі" стасканчэньня гімназіі. Гэны выпадак мастацтве, бо й сам ён выкладаў гі-Перакладніцай працавала Юльляміж іншымі ўсхваляваў і самую сторыю мастацтва ў школе рысун- яго ў нашай справе. Беларускія вілі часта. Трэба прызнаць, што на Мэнкэ да канца нямецкае акупа-Прозараву, якая дабілася ў баць- каў; як пазьней ён бываў у іх на школы як гарадзкія, гэтак і вяско- Франьцішак Аляхновіч патрапіў пацыі ў 1918 г.". каўскага камітэту, каб Пашкевічан- вуліцы Бакшта 19, і на дачы ў Бэ- выя былі афіцыйна прызнаныя. Го- дабраць адпаведных аматараў, і аб цы, як добрай вучаніцы, прызналі льмоньце, "каб адвесьці душу" ад рад або павет утрымліваў школы, сада гэтае п'есы была зыняткова (Заканчэньне ў наступным нумары) усіх цяжкіх прыкрасьцяў, якіх меў аплачваў настаўнікаў ды даваў яш- добрая. Ляля (родная малодшая ся-Валентына Пашкевіч стыпэндымо".

каўшчыне, кукурыкае певень!..

Мільённы горад *і...* правінцыя.

стра Юльляны) іграла ролю Зоські. Яна была ня толькі аднэй з галоўнейшых сталых артыстак трупы Аляхновіча але разам зь Юльлянай прыймала наагул актыўны ўдзел у беларускім жыцьці ў часе вайны.

Усе гэтыя заняткі былі працай грамадзкай, зусім не аплачванай, дзе яшчэ трэба было дакладаць свае грошы ды зарабляць на ўтрыманьне. У сувязі з гэтым Юльляна Мэнкэ сталася супрацоўніцай "Газэты 10-ай Арміі", якую Немцы выдавалі ды ў якой друкавалі шмат артыкулаў зь геаграфіі, этнаграфіі й гісторыі нашага краю. Увесь матарыял да гэтых артыкулаў перакладала яна. Працуючы ў гэтай газэце, яна запрыязьнілася зь нямецкім літаратарам Вальтэрам Егерам, які ў выніку іхнай супольнай працьг ў няменкай газэне пазьней, у 1919 г. вы-

### то ўніз, то ўверх, то направа, то на- | лькі што сьвяціла сонца і раптам, адзінка ў самым Рыме, займае 44 ДОБРЫ ДЗЕНЬ, ЭУРОПА! лева. Навакол высокія дрэвы, а між пачынае крапіць. Робіцца парна. імі паасобныя вільлі сьвецяць, як Абедалі з а. Пётрам у сёстраў воўчыя вочы ў цемень. Разгледзіць Рвёмся ў места — мы-ж сюды не на курорт, а глядзець, глядзець... (ПРАЦЯГ) нумары цяжка. Вечнае места!... места легендар- рміні. Найбольшы натоўп турыстых Давёз, дзякуй Богу! Затрымаліся Глядзець давялося толькі пасьля ных Ромуля й Рэма, узгадаваных у Рыме ў летнюю сыпёку ад ліпеня на жвірыстым панадворку перад маўстановы й магазычны ў Італіі адчываўчыцай 753 гады да нашае эры... да верасьня, а найлепшы час да агрмуровай дарожкай, што завітушкаместа легіёнаў, усемагутнай Імпэляданьня места - канец красавіка, неныя ад 9-ай да 1-ай і ад 4:30 да мі паўзла ўверх. Што цяпер?.. рыі, першых мучанікаў хрысьціянстравень і чырвень. Гатэльныя кло-Тут аднак, дзесь зьверху, даслоў 8-ай вечара. "Сіеставаць" пасьля тва, навалы Вандалаў... места узпаты ў Рыме ад нас адпалі. Павасытнага абеду зь віном вельмі прына спырхнула высокая фігура навышэньня ды патугаў паніжэньня жаны а. Пётра Татарыновіч замовіў емна, але дастасавацца да двухоашага гаспадара а. Пётры. Гаспада; пасаду наступнікаў Сьвятога апосзовага хаджэньня на працу нам быдля нас месца на найвышэйшым із адразу давай журыць, чаму адпратала Пётры... места аб'яднальнасямі ўзгоркаў Рыму, на Монтэ Мало-б хіба няёмка. вілі аўта, хоць да "нашае" вільлі ўсяго 200 мэтраў, але-ж — "Госьці здарожыліся". Не здарожаньне, а Пасьля "сіесты" а. Пётра павёз самастойніцкага нацыянальнага рурью. Трэба паведаміць яго што мы нас сваім "фіатам" у руіны старога ху Гарыбальды й Маццыні, съветтут. На тэлефон патрэбны спэцыялага Рэнэсансуй цёмнага фашызму льныя жэтоны, што прадаюцца ў смага дапякала нам. Таму прагна Рыму. Абмінуць па дарозе туды вя-"дучэ"... сьветавага цэнтру й цьвягазэтным кіёску. А як запытаць? накінуліся на запрапанаваны сёстлізарны манумэнт Віктара Эмануэрдыні хрысьціянства... Хіба-ж не пабеларуску. Выйшла ля нельга. Італьянцам ён ведамы, як рамі нейкі вельмі-ж смачны, зельб-Усё гэта пакінула свае фізычным "Altare della Patria", (аўтар краю). вельмі проста: "жэтонэ тэлефоно" стгэмахтэ" (сёстры-законніцы Ней духовыя сьляды ў Рыме. Пачуць-- мілагучна й вельмі-ж ужо блізмкі, у якіх нанята вільля) зь мяты Тут магіла Няведамага Жаўнера цё вечнасьці ўсюды — у руінах, пакагучна. Вынік — спалучэньне, на і на гэтым пляцы адбываюцца ўсе й розных зёлак напітак. За вячэрай лацах, сьвятынях, фантанах на кадзіва, мамантальнае: а. Пётра пільна сачыў, каб усё зьелі, жным кроку... - Монсіньёр Татарыновіч? бо сёстры абразяцца. Такой су-Вечныя словы праўды Хрыстовай  $Ci$   $ci$   $\dots$ што манумэнт закрывае панараму стрэчы мы не спадзяваліся. Як да-- Кіньце "сісікаць", ойча, гэта-ж ува ўсіх мовах съвету і ўва ўсе кандому прыехалі. археалягічных каштоўнасьцяў цы сьвету штодзень ідуць адсюль Назаўтрае, пасьля сьнеданьня. агруіны Форы Імпэрыялі ды Роман мы. праз эфір з Ватыканскага радыя. - А мае-ж вы даражэнькія, вы-ж Форум. У паўмілі хады адгэтуль налядаем уладаньні сёстэаў місіянэ-Нястомная энэргія сьціплае беларумеліся заўтра... рак "Del S. Cuore DiGesü", што месьйболыш дзівосны манумэнт антыч-Бедны айцец мусіў бегчы правяскае адзінкі, монсіньёра а. Пётры нага Рыму — Калізэй. Ведамая, як цяцца высока над вуліцай у невялі-Татарыновіча дасягнула таго, што раць, ці ўсё падрыхтавана да прыкім парку, пасярод якога ўзвышаецй наша родная мова ўпяршыню ў няцьця турыстых, бо яны "падвяца галоўны беленькі будынак з была пабудаваная у 72 г. да нашае гісторый здабыла там сваё роўна-- прыехалі на дзень раней.  $\overline{\rm m}''$ эры. Гэта быў галоўны цырк Рымскрыжам над аткай галоўнага ўвапраўнае грамадзянства. Для нас Бе-Праўда, гэта недалёка, а ўсё-ж.. ходу. Навакол стралістыя таполі, кай імпэрыі, дзе адбываліся змагаларусаў гэта таксама пачуцьцё вечпальмы, кактусы клумбы рознака-Мы тымчасам круцімся па Рыме. ньні глядыятараў ды гінулі першыя насьці. Таксаматорнік, відаць заблытаўся, хрысьціяне, разрываныя дзікімі ляровых красак, а ў суседняй сядзі-Усё гэта, аднак, удзень. Мы прыбо два разы пераяжджаў Тыбр і нібе, гэтак як калісь у нас на баць-

львамі. Толькі зьверху адчуваецца рэальная вялічыня стадыёну, што быў разьлічаны на 50,000 гледачоў.

гактары паверхні й мае каля 1000 жыхароў. Мае права выбіваць сваю манэту, мае сваю пошту, сваю жандармэрыю: палятынскую, шияхоцкую і швайцарскую гвардыі. Амаль пятай вечара, бо цяпер "сеста". Усе усе дзяржавы маюць тут сваіх дыпляматычных прадстаўнікоў. Ватыканскі палац налічзае 20 панадворкаў і панад 1000 заляў, салёнаў і пакояў. Мяжа Ватыканскага гаспадарства праходзіць праз пляц Сьв. Пётры і адзначана на бруку плітамі, творачы паўкола ад аднаго канца калянады да другога. Рэшта тэрыторыі акружана высокімі мурамі, будаванымі вякамі рознымі папамі. Сам пляц Сьв. Пётры гэта архітэктурны шэдэўр Бэрніні, архітэктара, разьбяра й маляра (1699-1780). Даўжныя пляцу 340 м., а шырыня - 240 м. Амаль пасярэдзіне пляцу афіцыйныя цэрэмоніі. Зь верху ма- ўзвышаецца вялікі эгіпскі абэліск, нумэнту цудоўны від, шкода толькі, прывезены з Гэліаполісу ў Рым у 1 ст. Калігулам. Паабапал абэліску гойдаюцца на ветры водныя плюмажы чатырнаццацімэтровых увышкі фантанаў.

Велічная калянада ў форме расчыненых абцугоў мае 284 вялізар-Амфітэатр Флявія, гэтая грамада ных калёнаў, устаноўленых па 4 ў рад, над каторымі тарасы з 126 статуямі сьвятых. На пляцы можа зьмясьціцца 400,000 чалавек. Гэта адзін з найпрыгажэйшых пляцоў сьвету.

Найбольшы сабор сьвету - базыліка Сыз. Пётры. Цьвердзяць, што першыя хрысьціяне паставілі тут на Ватыкан, асобная дзяржаўная | месцы мучаніцкай сьмерці Сьв. Пёт-

зь цягніка, нас крыху ашаломіла На адшуканай-жа Віа Трыонфале

ехалі сюды вечарам. Выйшаўшы

# 15 ГОД БАПЦ У КАНАДЗЕ S SHARARA S HAPAXBİRJIBINE PAMAŠ,

раўскага ў Таронта адзначала ў канцы верасыня й пачатку кастрычніка 15-тыя ўгодкі свайго існаваньня, што абазначае й 15-тыя ўгодкі БАПЦ ў Канадзе, ды 20-цігодзьдзе адноўленай Беларускай Аўтакефальнай Праваслаўнай Царквы.

На праграму ўрачыстасьцяў складаліся: выстаўка, Багаслужбы й сьвяточны супольны абед.

### ВЫСТАЎКА

28-га верасьня ў залі Беларускага Рэлігійна-Грамадзкага Цэнтру ў Таронта была наладжаная выстаўка зь гісторыі Парахвіі БАПЦ Сьв. Кірылы Тураўскага ў Таронта. А так як гісторыя БАПЦ парахвіі ў Таронта зьяўляецца й неразрыўнай часткай гісторыі Згутаваньня Беларусаў Канады, а гэтым самым і гісторыяй беларускага нацыянальнага руху ў Канадзе, ды й часткай гісторыі адноўленай БАПЦ, выстаўка ілюстравала рэлігійныя й нацыянальна-грамадзкія падзеі ня толькі розных асяродкаў Канады, але й некаторыя із ЗША, Аўстраліі й Эўропы.

Выстаўка прадстаўляла сабой усыстэматызаваны паводля тэмаў, месцаў і часу падбор здымкаў, разьмешчаных на 20-х аркушах брыстолю, якія былі разьвешаныя на сьценах залі.

### БАГАСЛУЖБЫ

У сыботу, 4-га кастрычніка ўсечары, адбылася ў БАПЦаркве ў Таронта ў суслужэньні а. Міхаіла Мігая й дыякана Міхаіла Страпка Вячэрня.

У нядзелю, 5-га кастрычніка а 10-ай раніцы ў суслужэньні Япіскапа Мікалая й вышэй успомненых Айцоў — Архіяпіскапская Багаслужба. Была яна прыгожай і ўрачыстай. Папоўнены добрымі галасамі з Дэтройту й Лёндану хор у значнай меры прычыніўся да стварэньня настрою ўзвышанасьці. Вырозьніваліся асабліва тры ўзварушаючым мамэнты: салёвае выкананьне Буркэ Сосаеты". Ад выдавецкага сп-няй Верай Артон з Дэтройту малітвы - "Табе пяём, Цябе Бога славім, Табе дзякуем і молім Цябе, Божа наш"."; Багаслужбы Япіскапам Мікалаем Прывітальнае Слова Архіяпіскапа БАПЦ Уладыкі Васіля; беларускі рэлігійны гімн — "Магутны Божа".

Пры схіляньні галавы перад Крыжам, вернікі атрымалі памяткавыя іконкі Багародзіцы.

### СЬВЯТОЧНЫ АБЕД

Пасьля Багаслужбы пры ўваходзе ў залю Цэнтру ўсе падпісваліся

Парахвія БАПЦ Сыз. Кірылы Ту-1 ні, каб падаць блізу сотні гасьцям абел.

Пачалася бяседа малітвай. Кіраваў ёю старшыня Парахвіяльнае Рады Ул. Цялеш. Ды ўсё-ж найцікавейшай часткай абеду была праграма — даклады, прамовы, прывітаньні. Гаварыла шмат людзей, розных людзей, выказвала розныя думкі. Ды праз усе выказваньні чырвонай ніткай прабягала, жывой крыніцай біла думка-цяга да духовага й нацыянальна-палітычнага вызваленьня.

Старшыня ЗБК М. Ганько ў сваім дакладзе даў гісторыю БАПЦ ад найранейшых яе часоў. Ён паказаў, як на працягу стагодзьдзяў БАПЦ мусіла змагацца за сваё існаваньне, як із стратай палітычнай незалежнасьці народу пераставала йснаваць і БАПЦ, як беларускі народ, адраджаючыся нацыянальна, аднавіў 20 год таму назад і сваю БАПЦ.

Мгр. А. Грыцук у дакладзе на тэму: "Гісторыя" Парахвіі БАПЦ Сьв. Кірылы Тураўскага ў Таронта" зьвярнуў асаблівую ўвагу на значэньне для нас свае незалежнае Царквы.

Заступнік Старшыні Рады БНР, В. Жук-Грышкевіч у прычвітальным слове прыпомніў, што Бог паслаў сваіх апосталаў навучаць усе народы ў іхніх собскіх мовах. Дык ці-ж ня даў Бог і Беларусам права славіць Яго ў іхняй роднай беларускай мове?! Гэтае боскае права адабралі ад нас разам і з палітычнаю незалежнасьцяй нашыя варагі. Палітычнае паняволеньне пацягнула за сабой і паняволеньне Царквы. Беларускае нацыянальнае адраджэньне адрадзіла й БАПЦ. Калі мы імкнёмся да палітычнае незалежнасьці, дык мусім бараніць і будаваць сваю БАПЦ.

Віталі Парахвію зь яе сьвятам а. М. Мігай, дыякан М. Страпко, ад Парахвіі Сьв. Духа ў Дэтройце - старшыня Парахвіяльнае Раты д-р $\mathbf{y}$  . Бакуновіч. Прывітальнае слова меў і прадстаўнік ад "Эдмонд клюбу "Пагоня" гаварыў сп. К. Акула. Ён перадаў, няпрысутным з прычыны здароўя, заслужаным у чытанае пад канец жыцьці Парахвіі спадарству Пётру й Марце Слаўкам празь іхнюю дачку, ад усіх нас прысутных нашую пашану й падзяку. Ад асяродку Лёндан вітаў д-р Б. Рагуля, ад Кінгстану прафэсар унівэрсытэту д-р Ян Садоўскі. Ён зьвярнуў увагу на факт, што дзякуючы навуковай і грамадзкай дзейнасьці беларускае эміграцы зацікаўленьне нашай справай у навуковых колах сьвету расьце. Ад ЗБЖК гаварыла старшыня ў кнізе прысутных, атрымоўвалі па- | яго д-р Р. Жук-Грышкевіч. Яна мятка лы йстужкі в Еўфрасінеўс- гэтаксама й ад ЗБК вітала, выракім Крыжам і напісам — "15 ГОД жала пашану й падзяку Япіскапу БАПЦ у КАНАДЗЕ, 1954 — 1969" Мікалаю — заснавальніку й няўтоі заходзілі далей аглядаць выстаў- мнаму будаўніку Парахвіі БАПЦ ў ку ды пагутарыць з рэдка бачанымі Таронта. Цікавым было выказвань-

тва, а асаблівае прызнаньне атрымала цяперашняя Парахвіяльная Рада зь яе ініцыятыўным і энэргічным старшынём Ул. Целяшом. Ен дзякаваў псаломшчыку М. Ганыку й хору, ды гасьцям харыстым з Дэтройту й Лёндану.

Кіраўнік імпрэзы, сп. Цялеш, выразіў удзячнасьць усім тым, хто прычыніўся да наладжаньня сьвяткаваньня 15-тых угодкаў БАПЦ у Канадзе, і ўсім тым, хто прыйшоў сяньня гэтае сьвята адзначыць.

Малітвай закончыўся ўдалы, багагы фізычнай і духовай пажывай абед.

Пасьля стараньнем Выдавецка-Мастацкага Клюбу "Пагоня", быў высьветлены фільм "Беларуская сюіта". Р. Ж.Г.

### **ВЯСЕЛЬЛЕ**

У сыботу 23 жніўня сёлета ў касьцеле сьв. Клемэнта ў горадзе Ошэн Парк у Каліфорніі адбыўся ўрачысты шлюб сына Валі Грамыка Васіля Ворана з Тарэсай Газэн. Прыяцелі й знаёмыя маладой пары засылаюць ім свае найлепшыя

## ДЛЯ БЕЛАРУСКАЙ БІБЛІЯТЭКІ Й МУЗЭЮ

### У ЛЁНДАНЕ КУПЛЯЕМ СОБСКІ ДОМ

брытаніі Францыі, у Задзіночаных ныцішка Скарыны. Штатах Амэрыкі, у Канадзе, Аўстраліі, Аргентычне, Бразыліі, у Нямеччыне, Бэльгіі і ў іншых краінах сьвету,  $-\overline{A}$  АПАМАЖЫЦЕ!

Патрэба свайго культурнага цэнтру адчувалася здаўна. Дагэтуль ягоную ролю выконвалі "Марыян Гаўз", і Беларуска школа Сьв. Кірылы Тураўскага. Аднак ужо насьпела патрэба асобнага будынку.

Беларуская Бібліятэка ў Марыян Гаўз" налічвае больш чым 10,000 кніжак, сярод якіх ёсьць вельмі рэдкія й вельмі цэнным. Беларускі Музэй, які цяпер займае адну залю, прыдбаў значную колькасьць экспанатаў. Паўстае таксама БЕЛАРУСКІ АРХІЎ, які ўжо налічэае шмат рукапісных і ўнікальных дакумэнтаў. На ўсё гэта патрэбна больш месца.

Таму пастаноўлена скарыстаць з нагоды і купіць дом побач із школай Сьв. Кірылы Тураўскага для Беларускай Бібліятэкі, Беласускага Музэю і Архіву, якія назавём імем наянага вялікага культурніка і са--<br>пажаданьні ў іхным новым жыцьці. Праўднага беларускага волата, сы-

БЕЛАРУСЫ, - у Вяліка-на слаўнага Полацку, Доктара Фра-

### БЕЛАРУСЫ!

Мы надзейна чакаем Вашай дапамогі: мы верым у Вашае супрацоўніцтва бо толькі шчырай канкрэтнай дзейнасьцяй мы зможам апраўдаць свой патрыятызм і ўславіць нашую Бацькаўшчыну.

Чакаем ахвяр на Беларускую Бібліятэку і Беларускі Музэй імені Франьцішка Скарыны ў Лёндане. Ветліва просім прысылаць грошы

на адрыс:

The Byelorussian Library and Museum, Marian House, Holden Avenue, London, N. 12.,

Обэрон Гэрбэрт Старшыня Ангельска-Беларускага Таварыства

Чэслаў Сіповіч Апост. Візытатар Беларусаў

Павал Навара Старшыня Згуртаваньня Беларусаў ў Вялікабрытаніі.

Лёндан, 1. XI. 1969.

пала сілаў, ён вытрывала крочыў па наважаным иляху рэалізацыі ідэйных запаветаў дсктара Скарыны. Дзеля гэтага заслужана й з поўным правам і гэто гэтмана Хадкевіча красуецца перад пачаткам кажнае гыдадзенае ім кнігі, і таму гэтаксама зразумела, што пасьля сьмерці Халкевіча ягоную гэтманскую булагу вякамі дбайна ў сваім манастырскім скарбе на памяць будучым пакаленьням перахоўвалі ды сьцегаглі манахі слаўнага, недалёкага ад Заблудава, Супрасьльскага манастыра.

Рафэрат дакладчых закончыў абгрунтаваным выснавам: "Рыгор Хадкевіч - яшчэ адна, гісторыкамі мала заўважаная й дацэненая творчая выдатная постаць "залатое пары" беларускае пітьменнасьці й культуры. Пара зьвярнуць больш увагі на яго, ягоную культурную дзейнасьць і літаратурную спадчыну ў гісторыях і беларускай літаратуры, і культуры наагул".

Пасьля пытаньняў і адказаў на іх, што датычылі, як да дакладу, так і выставачнага матар'ялу, ад усіх дзякавала рэфэрэнту за нязвьячайна цікавы, бо выяўляючы новыя скарбы спадчыны нашых продкаў, даклад, ды за адведзіны нас тут у Канадзе, сакратар ЗБК д-р Р. Жук-Грышкевіч. Асабліва ад Згуртазаньня Беларусаў Канады яна дзякавала д-ру В. Тумашу за дапамогу, якую ён даў арганізацья два гады таму назад пры наладжаньні выстаўкі, якой ЗБК адзначала 450-ыя ўгодкі беларускага друку. Напасьледак, на ўспамін ад усіх беларускіх жанчын Канады, падаравала яму - слуцкі пояс.

Ад імя БІНіМ у Канадзе дзякаваў дакладчыку й гасьцю старшыня д-э

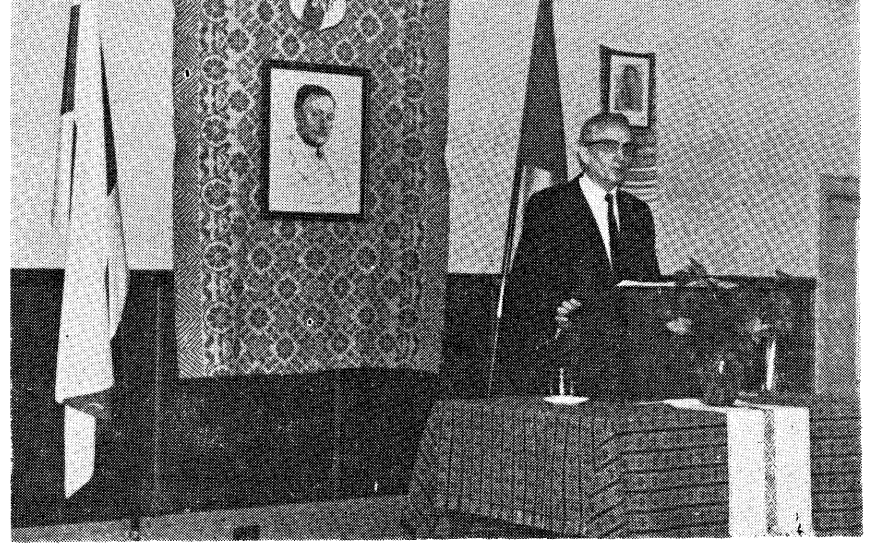

Доктар Вітаўт Тумаш чытае даклад

гуту Навукі й Мастацтва ў Канадзе, дамага дзяржаўнага мужа й гэтма-26 кастрычніка сёлета, адведаў Та- на Вялікага Княства Літоўскага ды ронта наш скарынавед і старшыня БІНіМ у Нью Ёрку д-р Вітаўт Тумаш.

Сустрэча беларускага грамадзтва Каналы з выдатным гасьцём адбы. лася ў Беларускім Рэлігійна-Грамадзкім Цэнтры ў Таронта пасьля Багаслужбы, на якой наш госьць прысутнічаў і быў прывітаны Улады кам Мікалаем.

Перад дакладам д-ра Тумашта на тэму: "Гэтман Рыгор Хадкевіч, як ідэйны пасьлядоўнік Доктара Фра- руску, ды гэтак завяршыць пачаты суродзічамі, што сяньня так шмат- ньше д-р. Яўхіма Скурата, нашага ньцішка Скарьчны" прысутныя мелі калісьці, але не закончаны гістары-

На запросіны Беларускага Інсты- гора Хадкевіча (1500? - 1572), вевыдатнага беларускага культурнарэлігійнага дзеяча, вернага веры сваіх праваслаўных прашчураў аж да сьмерці.

> Крыху даўжэй дакладчык затры маўся над зыркімі фактамі шматгадовых вытрывалых захадаў Хадкевіча ў справе росшукаў патрэбных тэкстаў празаслаўных кнігаў, а між імі й поўнага тэксту Бібліі, каб надрукаваць ix суродзічам "простаю малвой" (мовай) значьщца пабела-

ДАКЛАД ПРА РЫГОРА ХАДКЕВІЧА

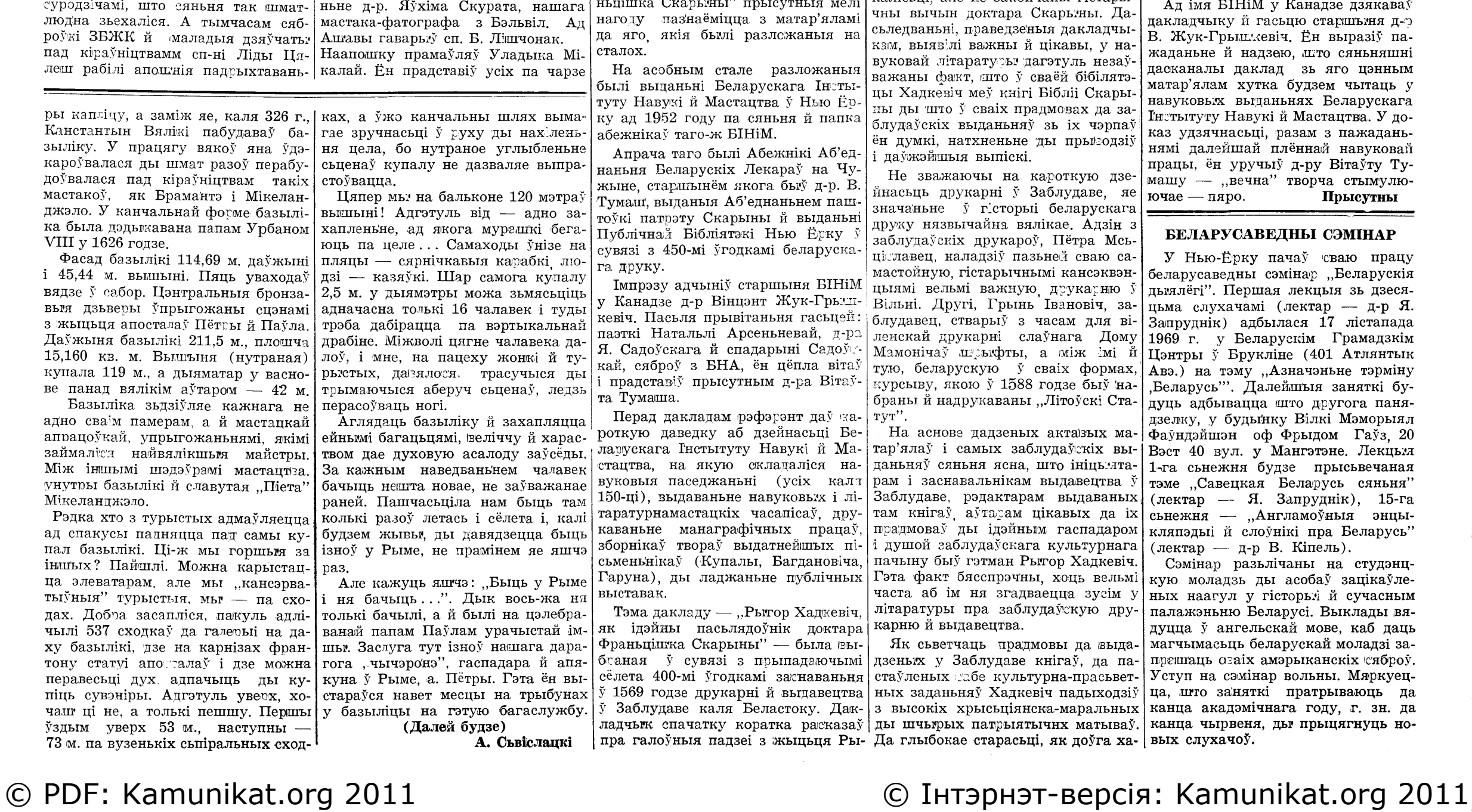

# ШТО ЧУВАЦЬ?

Ад Рэдакцыі: Пачынаючы новы заможных, да 42% у сем'ях бедных. разьдзел "Што чуваць?" спадзяёмся на Вашыя камэнтары пра яго ды у матар'ялы для магчымага выкарыстаньня.

Амэрыканалёгія. Інстытут Вывучэньня Амэрыкі Акадэміі Навукаў СССР пачне выдаваць ад студзеня 1970 году новы часапіс пад назвай "ЗША: эканоміка, палітыка, ідэялёгія"

Патраеньне сілы "Голасу Амэрыкі". Дзяржаўная амэрыканская радыястанцыя "Голас Амэрыкі", пачынаючы ад 2-га лістапада сёлета ў тры разы ўзмоцніла сілу перадачаў у расейскай, украінскай, армянткай і грузінскай мовах. Зроблена гэта з мэтай пераадоленьня глушэньня, якое Саветы пачалі ў жнівені патьля інвазіі Чэхаславаччыны.

Зьдзерлі з амэрыканскае рэклямы. Як выявілася нядаўна, апублікаваны сёлета 11-га кастрычніка савецкім агенствам ТАСС (пасьля запуску трох савецкіх касьмічных караблёў) рысунак будучае касьмічнае станцыі быў блізу дакладнай копіяй рэклямы амэрыканскае фірмы Спэры Джайроскоп, зьмешчанае у лютаўскім нумары часапісу "Саентыфік Амэрыкэн". Плягіят гэты быў выяўлены прыпадкова адным вучнем у Каліфорніі, што пераглядаў старыя нумары часапісу. Агенцтва ТАСС ніякага тлумачэньня гэтаму крадзежу не дало.

Амэрыканска-савецкае "збліжэньне". Паводля часапісу "ЮЭС Ньюз энд Уорлд Рыпорт" замежныя міністры ЗША і СССР перайшлі на "ты" - Біл і Эндр'ю - чаго ніколі ня было дагэтуль паміж міністрамі замежных справаў абедзьвюх дзяржаваў.

Беларускі шахматысты ў Югаславіі выручае савецкую дэлегацьно. Гадавы шахматны матч СССР -Югаславія, праведзены ў горадзе Скопліе, закончыўся вынікам 22 да 18 у карысьць савецкіх шахматыстых. Паводля Эла Горовіца ("Нью-Ёрк Таймс", 26 Х. 69) пазьщыя савецкае каманды была-б даволі слабая, каб не бліскучая перамога Аляксея Суэціна, які перамог свайго югаслаўскага супраціўніка Цьвятковіча 4:0. А. Суэцін — адзін з мацнейшых шахматыстых Беларусі. Ён. иіж іншага, — супрацоўнік часапісу, Маладосьць", у якім піша на шахматныя тэмы.

Расейская мова ў Пн. Ветнаме. Экспэрты ў Вашынгтоне прыйшлі да сыцьверджаньня, што галоўнаю другою моваю ў Паўночным Ветна ме сталася мова расейская, заміж традыцыйнае францускае у выніку ваенна - эканамічнае дапамогі якую Савецкі Саюз дае ветнамскім камуністым.

Амэрыканскае Нацыянальнае Рады, у выніку трохгадовага вывучэньня чыны ўсё нармальна. праблемы гэтак званага "выбуху жыхарства" ាយសណ្តាយ

Лік Жыдоў у Амэрыцы. Летась ЗША жыло 5.869.00 Жыдоў (7.94% ад усяго жыхарства), зь іх - каля 2-х міліёнаў у Нью-Ёрку.

У штаце Нью-Ёрку найвышэйшы працэнт жыдоўскага жыхарства -13,95%; штат Нью-Джэрзі на другім месцы — 5,46%. З усіх Жыдоў сьвету 14 міліёнаў 786 тысячаў, у Ізраэлі жыве 2 міліёны 436 тысячаў.

Заработкі з асьветаю і безь яе. Амэрыканскае Бюро Статьютыкі падае, што летась сярэдні заработак белае сям'і ў ЗША быў 8.062 даляры. Гэта — больш за  $60\%$  зышэй, .<br>чымся сярэдні гадавы заработак нэгрыцянскае сям'і які складаў 4.755 даляраў. Сярэдні заработак сям'і. галава якое мае вышэйшую асьвету, станавіў летась 12,687 даляраў, зь сярэдняю асьветай - 8,866 дал., з пачатковаю - 5,616 дал.

Няпісьменных у Амэрыцы. Амэрыканскае Бюро Асьветы заяўляе, што ў ЗША налічваецца прыблізна 24 міліёнаў асобаў, векам ад 18 гадоў і вышэй, якія "функцыянальна" (значыцца, практычна) няпісьменныя.

Алькагалізм — праблема №1. Як заявіў доктар Эгбэрг, заступнік Сакратара Здароў'я й Навуковых Праблемаў ЗША, алькагалізм у Амэрыцы - найважнейшая праблема здароўя. У Амэрыцы, паводля доктара Эгбэрга, ад шасьцёх да сямёх міліёнаў алькаголікаў.

Рак лёгкіх. У Амэрыцы рак лёгкіх, галоўна ў выніку курэньня, пашыраецца цяпер 13 разоў хутчэй, чьмся 35 год таму. Паводля Амэрыканскага Раказага Т-ва, у 1970 годзе ў ЗША памрэ ад раку лёгкіх 51 тысяча людзей. Гэта будзе на 4 тысячы чалавек, больш, чымся 5 1969 г. Сярод жанчын найбольш сьмертаносная хвароба — рак грудзей. Паўтара міліёны Амэрыканцаў вылячыліся ад раку.

Курцы-падлеткі. Паводля праведзенага нядаўна ў Амэрыцы статыстычнага вывучэны падлеткаў<br>(тынэйджэрс), каля 40% зь іх кураць. Тыя, што вучацца горш (у сярэднім на пасрэдна), кураць больші ЗА ў Нью Джэрзі. (прыблізна 60%), а з тых, што вучацца на выдатна, кураць адно 8%.

Ніжэйшы пульс — менш шансаў атаку сэрца. Дзесяцігадовае статыстычнае вывучэньне праблемы сэрцавага атаку, паказвае, што чалавек з пульсам 70 удараў на хвіліну нуць атаку сэрца, чьимся чалавек з пульсам 80 ці 90.

Лысым. Пазодля ангельскага часапісу "Фокус", органу Спажывецкае Рады Вялікабрытаніі, перакананьне, што лысыя разам з валасамі трацяць сваю мужчынскасьць, зусім Зашмат людзей на зямлі Камісія не адказвае праўдзе. Наадварот, лысеньне паказвае якраз, што ў муж-

> Першая Міжнародная парнаграфічная выстаўка ў Даніі. Летась у

## ЗАЛАТЫ ЮБІЛЕЙ СУЖЭНСТВА

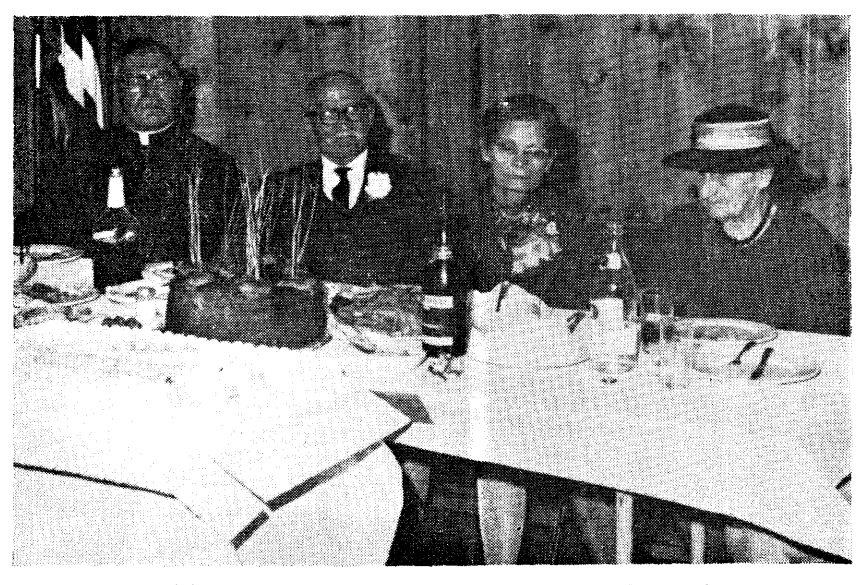

Пасярэдзіне юбіляры Філярэт і Вера Родзькі

расьня ў беларускай грамадзкай за-Брансьвіку, угачысты банкет, пры- Старшыня БАЗА ў Нью Ёрку М. Тусьвечаны 50-ым угодкам сужэнства Сападарства Філярэта й Веры Родзькаў.

Яшчэ ў царкве юбіляраў прывітаў настаяцель Прыходу БАПЦ Жыровіцкай Божай Маці а. Васіль Кендыш і прачытаў адмысловую грамату прысланую Архіяпіскапам Віленскім і Ньюёркаўскім Васілём, у| часу засназаньня прыходу. Сп-ня якой былі адзначаныя заслугі сп. | Н. Орса — зямлячка юбіляраў пе-Ф. Родзькі ў царкоўным жыцьці.

Банкет прыцягнуў вялікую колькасьць гасьцей зь беларускага асяродзьдзя Саўт Рывэр — Нью Брансьвік і з далейшых аколіцаў, асабліва із суседняга Нью Ёрку. Сярод прысутных было шмат знаёмых юбіляраў з бацькаўшчыны, з часоў выгнаньня ў Нямеччыне, супрацоўнікаў ды вучняў.

Юбіляраў спаткалі пры ўваходзе старшычня БАЗА ў Нью Джэрзі сп. С. Гутырчык із сп-най А. Стомай. Адчыняючы банкет, сп. Гутырчык адзначыў вялікія заслугі сп. Ф. Родзькі ў грамадзкім жыцьці асяродзьдзя, прыпамінаючы, што сп. Ф. Родзька быў першым старшынём БА-

ма — супрацоўнік і адзін з арганізатараў БАЗА ў Нью Джэрзі, матушка М. Войтанка - ад імя няпры- | ганьняў зь іншымі камандамі Квінсутнага а. Віктара і ўсяе сям'і, сп. А. Кудасаў — сусед юбіляраў з бацькаўштыны гаварыў аб сп. Ф. Родзь- цыі СыБіэС. Турнір быў арганізаваудвая больш мае шансаў пазьбег ку, як аб зайскавіку інж. М. Гаро- ны Аддзелам паркаў гораду Ньюшка — наваградчанін і зямляк юбі- Ерку разам зь тэлевізійнай станляра ўспомніў аб жыцьці ў ДП-ля- цыяй. На вечарыне ў Беларускім герья ў Нямеччыне. Сп. Ул. Русак Грамадзкім Цэнтры 25-га кастрычзазначыў, што сп. Ф. Родзька, буду- ніка, сп. Вячаслаў Станкевіч і сп-чна чы ўсё сваё жыцьцё настаўнікам Ліда Рагуля ўручылі маладым ваі вучачы залежна аб абставінаў у $\mid$ лейбалістым трафэі пад воплескі й розных школах, заўсёды прышчап-|вокрыкі задаваленьня ўдзельнікаў ляў беларускім дзецям любоў да ба- вечарыны. цькаўшчыны. Далей прамаўлялі сп. | У каманду Беларускага спартова-П. Кажура — актыўны дзеяч мясцо- га клюбу ўваходзяць хлапцы ад 14 вай парахвіі ад імя Царкоўнае Рады да 17 гадоў векам: Аляксандар Мармясцовага прыходу, інж. М. Рагуля коўскі, Міхась Галубовіч, Аркадзь

Стараньнем Беларуска-Амэрыкан- нальнае дзейнасьці яшчэ на бацьскага Задзіночаньня ў Нью Джэрзі каўшчыне ў цяжкіх часох нямецкае быў зарганізазаны ў нядзелю 28 ве | акупацыі. Сп. А. Стагановіч перадаў юбілярам прывітаньні ад Прэлі ў Гайлэнд Парку, прадмесьці Нью зыдэнта Рады БНР М. Абрамчыка. лейка ўспомніў аб прыемных мамэнтах знаёмства ізь сям'ёю юбіляраў у Нямеччыне, сп. Л. Стагановіч вітаў ад імя вучняў, адным зь якіх ён быў у Наваградзкай Настаўніцкай Сэмінарыі. Сп-ня Н. Стома вітала ад імя царкоўнага хору якім кіруе, як ягоны рэгент, сп. Ф. Родзька ад раслала ім цікавы падарунак — па палеску прыбраны каравай. Юбіляры былі якраз настаўнікамі на Палесьсі й там пажаніліся.

У сваім слове сп. Ф. Родзька падзякаваў Управе БАЗА за выказаны яму й сп-ні Веры Родзька гонар наладжаньнем банкету, дзякаваў за прывітаньні ў часе банкету ды за прысланыя пісьмовыя прывітаньні.

Прысутныя на банкеце, на прапанову сп. Ф. Родзькі, злажылі ахвяру на выдавецкі фонд "Беларуса" ў суме 78 даляраў.

### Адзін із прысутных

### ВАЛЕЙБОЛНЫЯ ЧЭМПІЁНЫ

Валейбольная каманда Беларус-Далей юбіляраў віталі сп. В. Сто-ікага спартовага клюбу ў Квіньсе, раёне Нью-Ёрку, правёўшы ў верасьні-кастрычніку сёлета шэраг змасу, выйграла ўва ўсіх сустрэчах ды здабыла кубак тэлевізійнае стан-

У бягучым годзе Беларускім Жа-

### ВЕЧАРЫНА Ў НЬЮ-ЁРКУ

Сіламі аддзелу БАЗА ў Нью-Ёрку (старшыня сп. М. Тулейка) была праведзеная 25-га кастрычніка ў Беларускім Грамадзкім Цэнтры вечарына, што прайшла весела й скочна пад добра зладжаную аркестру эл. Ул. Бычкоўскга. Праца й здольнарыці сп-няў О. Тулейчыхі й М. Вераб'іхі забясьпечылі ўдзельнікам зечарыны багаты й смачны буфэт. Прыбытак зь ігрышча пайшоў у касу аддзелу БАЗА на фінансаваньне далейшае дзейнасьці гэтае актыўнае арганізацыі.

## НА ВЫДАВЕЦКІ ФОНД "BEJIAPYCA"

За апошні месяц (ад справаздачы ў папярэднім нумары газэты) паступілі ў касу нашае газэты падпіска й наступныя ахвяры на Выдавецкі Фонд "Беларуса":

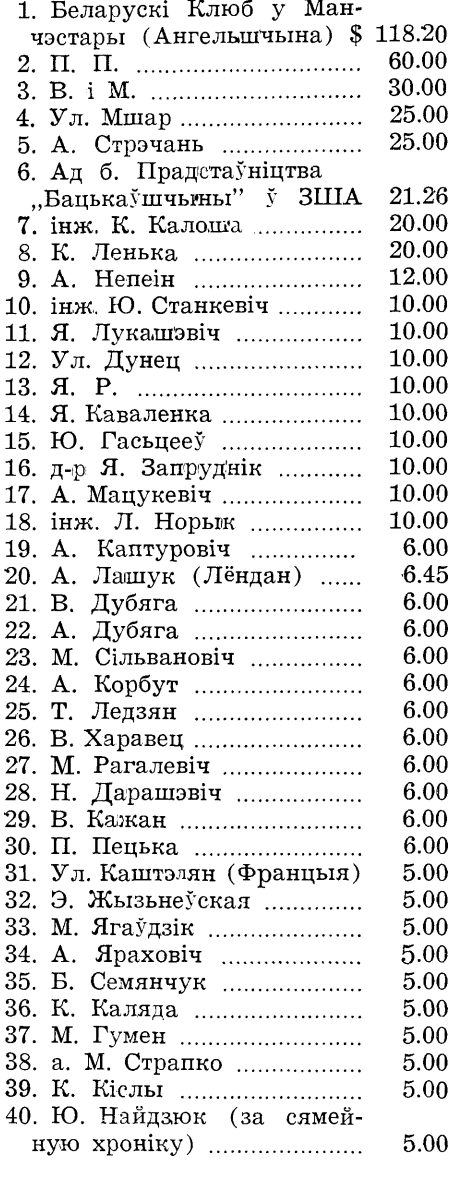

### БЕЛАРУСЫ КАНАДЫ

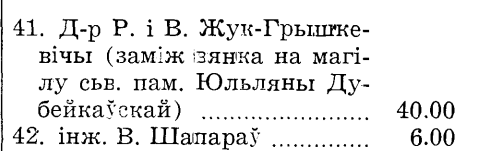

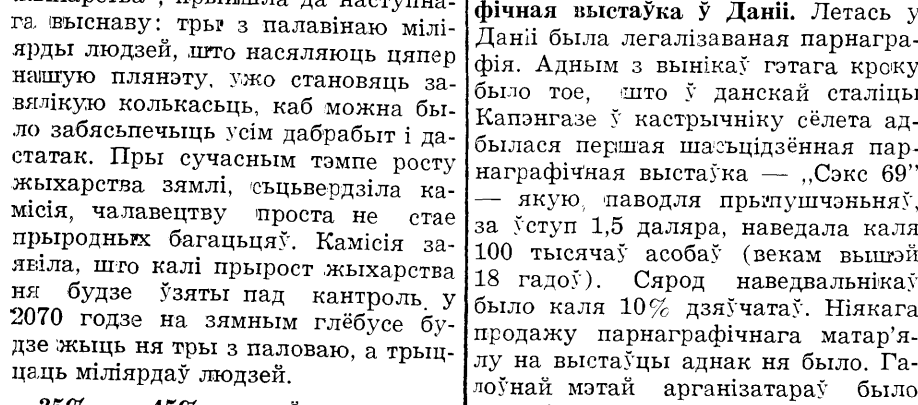

35% - 45% дзяцей непажада- павысіць экспарт данскае парнаграныя. Паводля дэмаграфа д-р Вэстофа, прафэсара Прынстонскага ўнівэрсытэту, паміж  $35\%$  і  $45\%$ прыросту амэрыканскага жыхарства складаюць непажаданыя дзеці.

Выпадкі непажаданых народжасячаў даляраў, з чаго 75% прадаецньняў вагаюцца ад 17% у сем'ях ца за мяжу.

Беларуска-Амэрыканскае Задзіночаньне ў Нью Джэрзі ладзіць у сераду 31 сьнежня 1969 году ў залі

> "TRIANGLE GROVE & TAVERNE, INC." HELMETTA, NEW JERSEY

> > **ТРАДЫЦЫЙНУЮ**

### СУСТРЭЧУ НОВАГА 1970 ГОПУ

Грае ведамая ўкраінская аркестра "Дніпро". Багатая вячэра, лятарэя, розныя неспадзеўкі.

УВАХОД: 10 даляраў ад дарослых і 5 даляраў ад студэнцкай (непрацуючай) моладзі.

Білеты й рэзэрваваньне сталоў:

Mr. E. LYSIUK, Rd. 1, Box 281 B. Matawan, N. J. 07747.

Tel.:  $(201)$  566-1117 

фія. Адным з вынікаў гэтага кроку было тое, што ў данскай сталіцы Капэнгазе ў кастрычніку сёлета адбылася першая шасъцідзённая парвітаючы юбіляраў успомніў, што мер. награфічная выстаўка — "Сэкс 69" - якую, паводля прылушчэньняў, за ўступ 1,5 даляра, наведала каля

- стары знаёмы й зямляк юбіляраў Селяноў, Юлік Матляк, Алесь За-Даніі была легалізаваная парнагра- падчыркнуў уплыў сп-ні Веры Ро- валока ды Майк Вілян. Практыкадзькі на ўзгадоўваньне дзяцей у мо- ваўся разм зь імі, хоць у змаганьцным беларускім духу. Рэдактар га- нях яшчэ ўдзелу ня браў, малодшы зэты "Беларус" д-р Ст. Станчевіч, брат Міхася Галубовіча — Уладзі-

упяршънно спаткауся із сп. Ф. Ро- | Трэнерам песаможнае каманды дзькам на ніве беларускае нацыя- сп. Франк Рамано.

## БЕЛАРУСКАЕ ЖАНОЦКАЕ ЗГУРТАВАНЬНЕ У КЛІУЛЕНЬДЗЕ

лоўнай мэтай арганізатараў было На самым пачатку ня лішнім будзе адзначыць, што ня ўсе беноцкім Згуртаваньнем у Кліўленьфічнае прадукцыі. Экспартуецца ларускія жанчыны ў Кліўленьдзе дзе былі зладжаныя гэткія нацыяяна галоўна ў Заходнюю Нямеччыдабрасумленна ставяцца да сваіх нальна-культурныя імпрэзы: 23 люабавязкаў у Згуртаваньні Белатусну, ЗША, Вялікабрытанію. Гадавы тага былі зарганізаваныя супольпродаж парнаграфічных друкаў у кіх Жанчынаў у Кліўленьдзе, але ныя Запусты; 6 ліпеня адбылася бальшыня ўсё-ж шчыра й ахвярна Даніі вымяраецца сумай 50-75 тысупольная маёўка й сьвяткаваньне працуе ды рэгулярна плаціць сябтрадыцыйнага Купальля; 19-22 ліроўскія складкі. пеня Згуртаваньне прыймала ўлзел

у мясцовай выстаўцы "Мау Сот-У бягучым 1969 годзе, як і папярэднімі гадамі, ладзіліся розныя наpany", у часе якой нашыя жанчыны, як і жанчыны іншых нацыянацыянальна-культурныя імпрэзы, ад льнасьцяў, прадавалі беларускія якіх карысьць была падвойная: здабываліся гэткім шляхам грошы для ставы й печыва; 16 верасьня сябарганізацыйнае касы што пасьлей роўкі Згуртаваньня прыймалі ўдзел выкарыстоўваліся на розныя грау сустрэчы з кандыдатам на мэра гораду Кліўленду, на якой былі тымадзкія патрэбы, ды імпрэзы гэтыя давалі духовае й маральнае падтрысячьт людзей розных нацыянальнаманьне. Людзі сустракаліся ў сваім сьцяў і дзе мы мелі свой куток з надпісам "Беларусь"; 26 кастрычніутульным асяродзьдзі й прыемна праводзілі час. А гэткая ўзаемная ка, за прыкладам папярэдніх гадоў, лучнасьць людзей бадайшто важбыў зладжаны традыцыйны ўжо "Базар" або "Кірмаш", у часе якога нейшая за грошы, бо падчас гэткіх сустрэчаў была нагода пачуць сваю была зарганізаваная лятарэя й бародную песьню й успомніць дарагую гаты буфэт зь беларускімі закускакажнаму бацькаўшчыну. Бальшыня рмі й стравамі. Падобныя "базаўы" бацькоў прыводзіла й сваіх дзетак ладзяцца ў нас кажнага году. Яны на падобныя зборкі, каб гэтым узпраходзяць вельмі ўдала й добра гадоўваць іх у беларускім патрыл- папаўняюць нашую рганізацыйную тычным духу ды трымаць пры сваёй | касу. нацыянальнай арганізацыі.

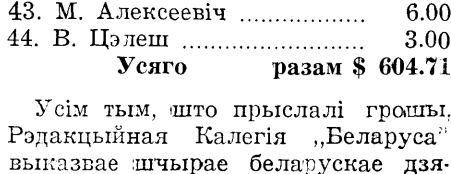

куй!

### ПАПРАЎКА

У грашовай справаздачы "На Выдавецкі Фонд "Беларуса" ў папярэднім 150 нумары газэты пад № 27 памылкова пададзена: "ЗБК... 30.000" а павінна быць: "ЗБЖК...30.00".

### БЕЛАРУСАЎ У КАНАДЗЕ

ветліва просім выпісваць "Беларуса" й высылаць падпіску ды ахвяры на газэту на адрыс нашага Адміністратара на Канаду:

> Mr. A. MARKIEVICH 127 Dovercourt Road Toronto 3, Ont.

### АПЛАТЫ ЗА АБВЕСТКІ КЛІШЫ И СЯМЕЙНУЮ ХРОНІКУ

1. За абвесткі: за адзін квадратны інч тэксту — 1.50 дал., за кажнае паўтарэньне-1.00 дал. за адзін квадратны інч.

2. За пахаронныя абвесткі (кляпсыдры) і сямейную хроніку: 0.75 дал. за адзін квадратны інч тэксту. 3. За клішы: шырынёй у вадну газэтную шпальту — 6.00 дал., у дзьве шпальты - 10 дал., у тры шпальты — 15.00 дал. Аплата згары пры замаўленьні.

К. Каляда

## © PDF: Kamunikat.org 2011